## **E04UGF – NAG Fortran Library Routine Document**

**Note.** Before using this routine, please read the Users' Note for your implementation to check the interpretation of bold italicised terms and other implementation-dependent details.

**Note.** This routine uses optional parameters to define choices in the problem specification and in the details of the algorithm. If you wish to use default settings for all of the optional parameters, you need only read Section 1 to Section 9 of this document. Refer to the additional Section 10, Section 11 and Section 12 for a description of the algorithm, the specification of the optional parameters and a description of the monitoring information produced by the routine.

# **1 Purpose**

E04UGF solves sparse nonlinear programming problems.

# **2 Specification**

```
SUBROUTINE E04UGF(CONFUN, OBJFUN, N, M, NCNLN, NONLN, NJNLN, IOBJ,
1 NNZ, A, HA, KA, BL, BU, START, NNAME, NAMES, NS,
2 XS, ISTATE, CLAMDA, MINIZ, MINZ, NINF, SINF,
3 OBJ, IZ, LENIZ, Z, LENZ, IUSER, USER, IFAIL)
INTEGER N, M, NCNLN, NONLN, NJNLN, IOBJ, NNZ, HA(NNZ),
1 KA(N+1), NNAME, NS, ISTATE(N+M), MINIZ, MINZ,
2 NINF, IZ(LENIZ), LENIZ, LENZ, IUSER(∗), IFAIL
real A(NNZ), BL(N+M), BU(N+M), XS(N+M), CLAMDA(N+M),
1 SINF, OBJ, Z(LENZ), USER(∗)
CHARACTER∗8 NAMES(NNAME)
CHARACTER∗1 START
EXTERNAL CONFUN, OBJFUN
```
# **3 Description**

E04UGF is designed to solve a class of nonlinear programming problems that are assumed to be stated in the following general form:

$$
\underset{x \in R^n}{\text{minimize}} \ f(x) \ \text{subject to} \ l \leq \left\{ \begin{aligned} x \\ F(x) \\ Gx \end{aligned} \right\} \leq u,\tag{1}
$$

where  $x = (x_1, x_2, \ldots, x_n)^T$  is a set of variables,  $f(x)$  is a smooth scalar objective function, l and u are constant lower and upper bounds,  $F(x)$  is a vector of smooth nonlinear constraint functions  $\{F_i(x)\}\$  and G is a sparse matrix.

The constraints involving  $F$  and  $Gx$  are called the *general constraints*. Note that upper and lower bounds are specified for all variables and constraints. This form allows full generality in specifying various types of constraint. In particular, the jth constraint can be defined as an *equality* by setting  $l_i = u_i$ . If certain bounds are not present, the associated elements of l or u can be set to special values that will be treated as −∞ or +∞. (See the description of the optional parameter **Infinite Bound Size**.)

E04UGF converts the upper and lower bounds on the  $m$  elements of  $F$  and  $Gx$  to equalities by introducing a set of *slack variabless*, where  $s = (s_1, s_2, \ldots, s_m)^T$ . For example, the linear constraint  $5 \leq 2x_1 + 3x_2 \leq +\infty$  is replaced by  $2x_1 + 3x_2 - s_1 = 0$ , together with the bounded slack  $5 \leq s_1 \leq +\infty$ . The problem defined by (1) can therefore be re-written in the following equivalent form:

$$
\underset{x \in R^n, s \in R^m}{\text{minimize}} \ f(x) \text{ subject to } \begin{Bmatrix} F(x) \\ Gx \end{Bmatrix} - s = 0, \ l \le \begin{Bmatrix} x \\ s \end{Bmatrix} \le u. \tag{2}
$$

Since the slack variables s are subject to the same upper and lower bounds as the elements of  $F$  and Gx, the bounds on F and Gx can simply be thought of as bounds on the combined vector  $(x, s)$ . The elements of x and s are partitioned into basic, nonbasic and superbasic variables defined as follows:

- A basic variable  $(x_i, \text{say})$  is the jth variable associated with the jth column of the basis matrix B.
- A nonbasic variable is a variable that is temporarily fixed at its current value (usually its upper or lower bound).
- A superbasic variable is a nonbasic variable which is not at one of its bounds that is free to move in any desired direction (namely one that will improve the value of the objective function or reduce the sum of infeasibilities).

For example, in the simplex method (see Gill *et al.* [5]) the elements of x can be partitioned at each vertex into a set of m basic variables (all non-negative) and a set of  $(n - m)$  nonbasic variables (all zero). This is equivalent to partitioning the columns of the constraint matrix as  $(B \mid N)$ , where B contains the m columns that correspond to the basic variables and N contains the  $(n - m)$  columns that correspond to the nonbasic variables. Note that  $B$  is square and non-singular.

The optional parameter **Maximize** may be used to specify an alternative problem in which  $f(x)$  is maximized. If the objective function is nonlinear and all the constraints are linear, F is absent and the problem is said to be linearly constrained. In general, the objective and constraint functions are structured in the sense that they are formed from sums of linear and nonlinear functions. This structure can be exploited by the routine during the solution process as follows.

Consider the following nonlinear optimization problem with four variables  $(u, v, z, w)$ :

$$
\text{minimize } (u+v+z)^2 + 3z + 5w
$$

subject to the constraints

$$
u^{2} + v^{2} + z = 2
$$
  
\n
$$
u^{4} + v^{4} + w = 4
$$
  
\n
$$
2u + 4v \ge 0
$$
  
\n
$$
z \ge 0
$$

and to the bounds

$$
z \geq 0
$$
  

$$
w \geq 0.
$$

This problem has several characteristics that can be exploited by the routine:

- The objective function is nonlinear. It is the sum of a *nonlinear* function of the variables  $(u,v,z)$ and a *linear* function of the variables  $(z,w)$ .
- The first two constraints are nonlinear. The third is linear.
- Each nonlinear constraint function is the sum of a *nonlinear* function of the variables  $(u, v)$  and a *linear* function of the variables  $(z, w)$ .

The nonlinear terms are defined by the user-supplied subroutines OBJFUN and CONFUN (see Section 5), which involve only the appropriate subset of variables.

For the objective, we define the function  $f(u, v, z) = (u + v + z)^2$  to include only the nonlinear part of the objective. The three variables  $(u,v,z)$  associated with this function are known as the *nonlinear objective* variables. The number of them is given by NONLN (see Section 5), and they are the only variables needed in OBJFUN. The linear part  $3z + 5w$  of the objective is stored in row IOBJ (see Section 5) of the (constraint) Jacobian matrix A (see below).

Thus, if  $x'$  and  $y'$  denote the nonlinear and linear objective variables, respectively, the objective may be re-written in the form

$$
f(x') + c^T x' + d^T y',
$$

where  $f(x')$  is the nonlinear part of the objective and c and d are constant vectors that form a row of A. In this example,  $x' = (u,v,z)$  and  $y' = w$ .

Similarly for the constraints, we define a vector function  $F(u, v)$  to include just the nonlinear terms. In this example,  $F_1 = u^2 + v^2$  and  $F_2 = u^4 + v^4$ , where the two variables  $(u, v)$  are known as the *nonlinear* Jacobian variables. The number of them is given by NJNLN (see Section 5), and they are the only variables needed in CONFUN. Thus, if  $x''$  and  $y''$  denote the nonlinear and linear Jacobian variables, respectively, the constraint functions and the linear part of the objective have the form

$$
\begin{pmatrix} F(x'') + A_2 y'' \\ A_3 x'' + A_4 y'' \end{pmatrix},
$$
\n(3)

where  $x'' = (u, v)$  and  $y'' = (z, w)$  in this example. This ensures that the Jacobian is of the form

$$
A=\begin{pmatrix}J(x^{\prime\prime}) & A_2 \\ A_3 & A_4\end{pmatrix},
$$

where  $J(x'') = \frac{\partial F(x'')}{\partial x}$ . Note that  $J(x'')$  always appears in the top left-hand corner of A.

The inequalities  $l_1 \leq F(x'') + A_2 y'' \leq u_1$  and  $l_2 \leq A_3 x'' + A_4 y'' \leq u_2$  implied by the constraint functions in (3) are known as the nonlinear and linear constraints, respectively. The nonlinear constraint vector  $F(x'')$  in (3) and (optionally) its partial derivative matrix  $J(x'')$  are set in CONFUN. The matrices  $A_2$ ,  $A_3$  and  $A_4$  contain any (constant) linear terms. Along with the sparsity pattern of  $J(x'')$  they are stored in the arrays A, HA and KA (see Section 5).

In general, the vectors x' and x'' have different dimensions, but they *always overlap*, in the sense that the shorter vector is always the beginning of the other. In the above example, the nonlinear Jacobian variables  $(u, v)$  are an ordered subset of the nonlinear objective variables  $(u, v, w)$ . In other cases it could be the other way round (whichever is the most convenient), but the first way keeps  $J(x'')$  as small as possible.

Note that the nonlinear objective function  $f(x')$  may involve either a subset or superset of the variables appearing in the nonlinear constraint functions  $F(x'')$ . Thus, NONLN  $\leq$  NJNLN (or vice-versa). Sometimes the objective and constraints really involve *disjoint sets of nonlinear variables*. In such cases the variables should be ordered so that NONLN > NJNLN and  $x' = (x'', x''')$ , where the objective is nonlinear in just the last vector x'''. The first NJNLN elements of the gradient array OBJGRD should also be set to zero in OBJFUN. This is illustrated in Section 9.

If all elements of the constraint Jacobian are known (i.e., the optional parameter **Derivative Level** = 2 or 3), any constant elements may be assigned their correct values in A, HA and KA. The corresponding elements of the constraint Jacobian array FJAC need not be reset in CONFUN. This includes values that are identically zero as constraint Jacobian elements are assumed to be zero unless specified otherwise. It must be emphasized that, if **Derivative Level** = 0 or 1, unassigned elements of FJAC are not treated as constant; they are estimated by finite differences, at non-trivial expense.

If there are no nonlinear constraints in (1) and  $f(x)$  is linear or quadratic, then it may be more efficient to use E04NKF to solve the resulting linear or quadratic programming problem, or one of E04MFF, E04NCF or E04NFF if  $G$  is a *dense* matrix. If the problem is dense and does have nonlinear constraints, then either E04UCF or E04UFF should be used instead.

You must supply an initial estimate of the solution to  $(1)$ , together with versions of OBJFUN and CONFUN that define  $f(x')$  and  $F(x'')$ , respectively, and as many first partial derivatives as possible. Note that if there are any nonlinear constraints, then the first call to CONFUN will precede the first call to OBJFUN.

E04UGF is based on the SNOPT package described in Gill  $et \ al.$  [1], which in turn utilizes routines from the MINOS package (see Murtagh and Saunders [11]). It incorporates a sequential quadratic programming (SQP) method that obtains search directions from a sequence of quadratic programming (QP) subproblems. Each QP subproblem minimizes a quadratic model of a certain Lagrangian function subject to a linearization of the constraints. An augmented Lagrangian merit function is reduced along each search direction to ensure convergence from any starting point. Further details can be found in Section 10.

Throughout this document the symbol  $\epsilon$  is used to represent the **machine precision** (see X02AJF).

# **4 References**

**[1]** Gill P E, Murray W and Saunders M A (1997) SNOPT: An SQP Algorithm for Largescale Constrained Optimization Numerical Analysis Report 97-2. Department of Mathematics, University of California, San Diego

- **[2]** Gill P E, Murray W, Saunders M A and Wright M H (1992) Some theoretical properties of an augmented Lagrangian merit function Advances in Optimization and Parallel Computing (ed P M Pardalos) North Holland 101–128
- **[3]** Gill P E, Murray W, Saunders M A and Wright M H (1986) User's guide for NPSOL (Version 4.0) Report SOL 86–2 Department of Operations Research, Stanford University
- **[4]** Gill P E, Murray W, Saunders M A and Wright M H (1989) A practical anti-cycling procedure for linearly constrained optimization Math. Programming **45** 437–474
- **[5]** Gill P E, Murray W and Wright M H (1981) Practical Optimization Academic Press
- **[6]** Conn A R (1973) Constrained optimization using a nondifferentiable penalty function SIAM J. Numer. Anal. **10** 760–779
- **[7]** Eldersveld S K (1991) Large-scale sequential quadratic programming algorithms PhD Thesis Department of Operations Research, Stanford University, Stanford
- **[8]** Fletcher R (1984) An  $l_1$  penalty method for nonlinear constraints *Numerical Optimization 1984* (ed P T Boggs, R H Byrd and R B Schnabel) SIAM Philadelphia 26–40
- **[9]** Fourer R (1982) Solving staircase linear programs by the simplex method Math. Programming **23** 274–313
- **[10]** Hock W and Schittkowski K (1981) Test Examples for Nonlinear Programming Codes. Lecture Notes in Economics and Mathematical Systems **187** Springer-Verlag
- **[11]** Murtagh B A and Saunders M A (1995) MINOS 5.4 User's Guide Report SOL 83-20R Department of Operations Research, Stanford University
- **[12]** Ortega J M and Rheinboldt W C (1970) Iterative Solution of Nonlinear Equations in Several Variables Academic Press
- **[13]** Powell M J D (1974) Introduction to constrained optimization Numerical Methods for Constrained Optimization (ed P E Gill and W Murray) Academic Press 1–28

## **5 Parameters**

**Note.** All optional parameters are described in detail in Section 11.2.

**1:** CONFUN — SUBROUTINE, supplied by the user. External Procedure

CONFUN must calculate the vector  $F(x)$  of nonlinear constraint functions and (optionally) its Jacobian  $\left(=\frac{\partial F}{\partial x}\right)$  for a specified  $n''_1 \leq n$ ) element vector x. If there are no nonlinear constraints  $(i.e., NCNLN = 0)$ , CONFUN will never be called by E04UGF and CONFUN may be the dummy routine E04UGM. (E04UGM is included in the NAG Fortran Library and so need not be supplied by the user. Its name may be implementation-dependent: see the Users' Note for your implementation for details.) If there are nonlinear constraints, the first call to CONFUN will occur before the first call to OBJFUN.

Its specification is:

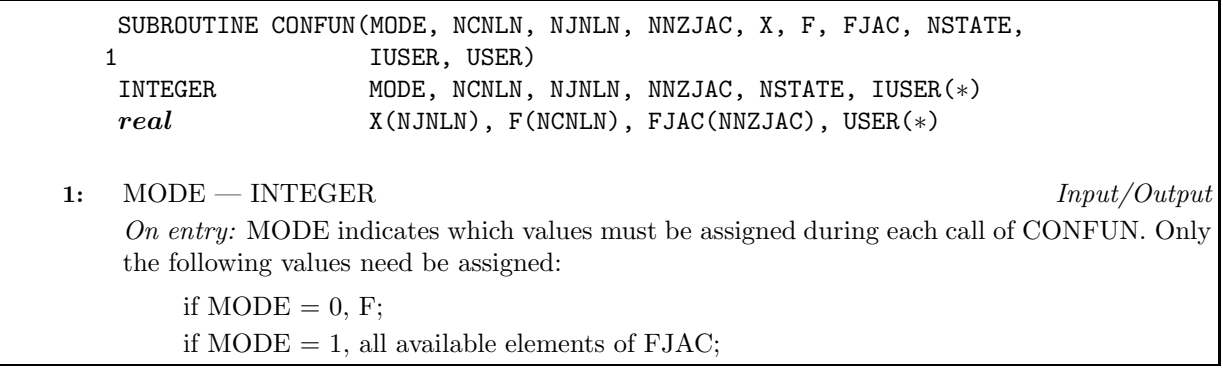

if  $MODE = 2$ , F and all available elements of FJAC. On exit: MODE may be set to a negative value by the user as follows: if MODE  $\leq -2$ , the solution to the current problem is terminated and in this case E04UGF will terminate with IFAIL set to MODE; if MODE =  $-1$ , the nonlinear constraint functions cannot be calculated at the current x. E04UGF will then terminate with IFAIL set to  $-1$  unless this occurs during the linesearch; in this case, the linesearch will shorten the step and try again. 2: NCNLN — INTEGER Input On entry:  $m_1$ , the number of nonlinear constraints. These must be the first NCNLN constraints in the problem. **3:** NJNLN — INTEGER Input On entry:  $n_1''$ , the number of nonlinear variables. These must be the first NJNLN variables in the problem. **4:** NNZJAC — INTEGER  $Input$ On entry: the number of non-zero elements in the constraint Jacobian. Note that NNZJAC will usually be less than NCNLN∗NJNLN. **5:**  $X(NJNLN)$  *- real* array Input On entry:  $x$ , the vector of nonlinear Jacobian variables at which the nonlinear constraint functions and/or the available elements of the constraint Jacobian are to be evaluated. **6:** F(NCNLN) — *real* array Output On exit: if MODE = 0 or 2,  $F(i)$  must contain the value of the *i*th nonlinear constraint function at x. **7:** FJAC(NNZJAC) — *real* array Output On exit: if  $\text{MODE} = 1$  or 2, FJAC must return the available elements of the constraint Jacobian evaluated at x. These elements must be stored in exactly the same positions as implied by the definitions of the arrays A, HA and KA described below. Note that the routine does not perform any internal checks for consistency (except indirectly via the optional parameter **Verify Level**), so great care is essential. 8: NSTATE — INTEGER  $Input$ On entry: if NSTATE = 1, then E04UGF is calling CONFUN for the first time. This parameter setting allows the user to save computation time if certain data must be read or calculated only once. If NSTATE  $\geq$  2, then E04UGF is calling CONFUN for the last time. This parameter setting allows the user to perform some additional computation on the final solution. In general, the last call to CONFUN is made with NSTATE  $= 2 + \text{IFAIL}$  (see Section 6). Otherwise,  $NSTATE = 0.$ **9:**  $IUSER(*)$  — INTEGER array  $User Workspace$ <br> **10:**  $USER(*)$  — **real** array  $User Workspace$ **10:** USER $(\ast)$  — *real* array CONFUN is called from E04UGF with the parameters IUSER and USER as supplied to E04UGF. The user is free to use the arrays IUSER and USER to supply information to CONFUN as an alternative to using COMMON.

CONFUN must be declared as EXTERNAL in the (sub)program from which E04UGF is called, and should be tested separately before being used in conjunction with E04UGF. Parameters denoted as Input must **not** be changed by this procedure.

**2:** OBJFUN — SUBROUTINE, supplied by the user. External Procedure

OBJFUN must calculate the nonlinear part of the objective function  $f(x)$  and (optionally) its gradient  $\left(=\frac{\partial f}{\partial x}\right)$  for a specified  $n'_1 \leq n$  element vector x. If there are no nonlinear objective

variables (i.e.,  $NONLN = 0$ ), OBJFUN will never be called by E04UGF and OBJFUN may be the dummy routine E04UGN. (E04UGN is included in the NAG Fortran Library and so need not be supplied by the user. Its name may be implementation-dependent: see the Users' Note for your implementation for details.)

Its specification is:

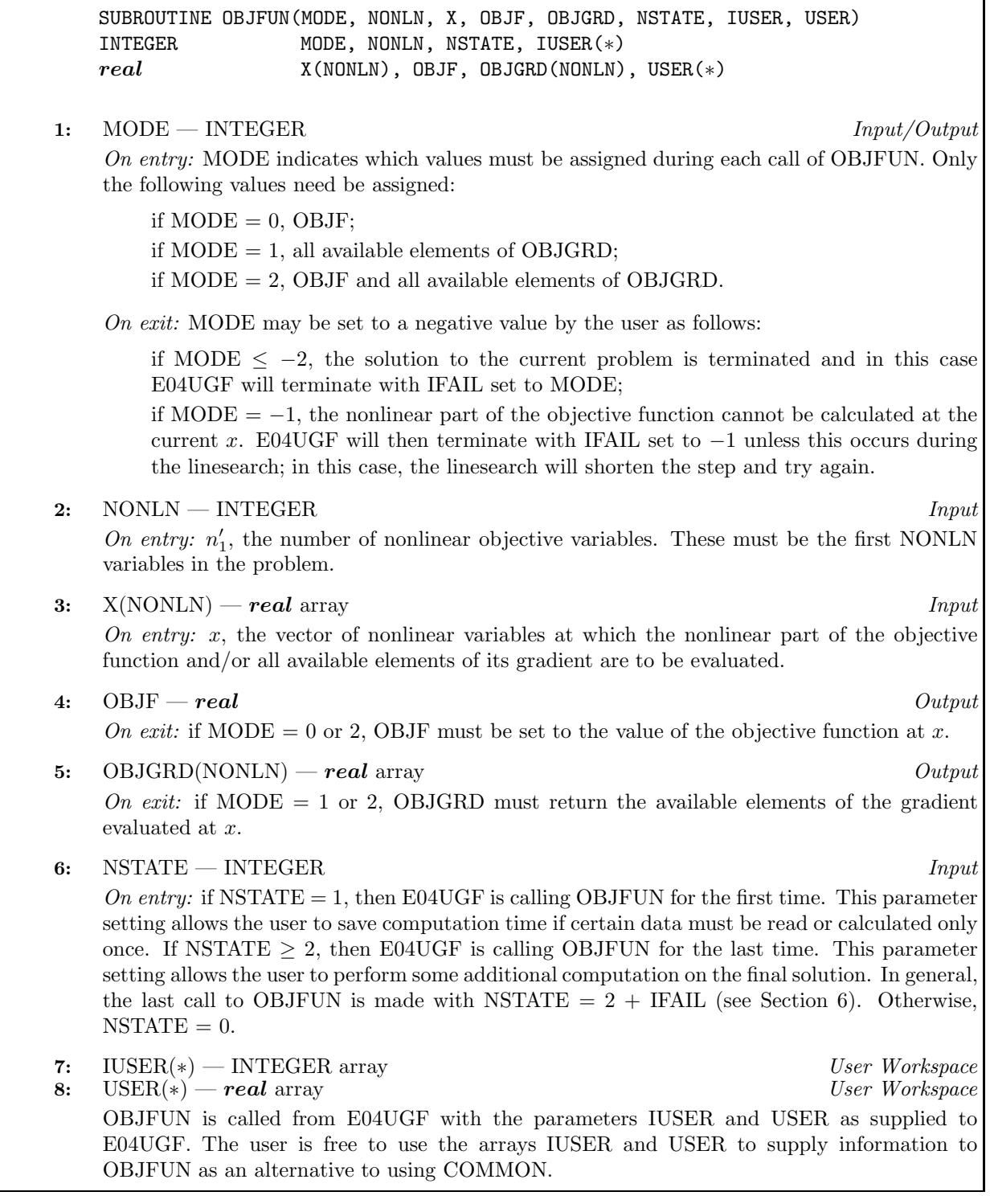

OBJFUN must be declared as EXTERNAL in the (sub)program from which E04UGF is called, and should be tested separately before being used in conjunction with E04UGF. Parameters denoted as Input must **not** be changed by this procedure.

**3:** N — INTEGER Input

On entry: n, the number of variables (excluding slacks). This is the number of columns in the full Jacobian matrix A.

Constraint:  $N \geq 1$ .

## **4:**  $M - INTEGR$  *Input*

On entry:  $m$ , the number of general constraints (or slacks). This is the number of rows in  $A$ , including the free row (if any; see IOBJ below). Note that  $A$  must contain at least one row. If your problem has no constraints, or only upper and lower bounds on the variables, then you must include a dummy 'free' row consisting of a single (zero) element subject to 'infinite' upper and lower bounds. Further details can be found under the descriptions for IOBJ, NNZ, A, HA, KA, BL and BU below.

Constraint:  $M \geq 1$ .

## **5:** NCNLN — INTEGER Input

On entry:  $m_1$ , the number of nonlinear constraints.

Constraint:  $0 \leq NCNLN \leq M$ .

**6:** NONLN — INTEGER  $Input$ 

On entry:  $n'_1$ , the number of nonlinear objective variables. If the objective function is nonlinear, the leading  $n'_1$  columns of A belong to the nonlinear objective variables. (See also the description for NJNLN below.)

Constraint:  $0 \leq NONLN \leq N$ .

## **7:** NJNLN — INTEGER Input

On entry:  $n_1''$ , the number of nonlinear Jacobian variables. If there are any nonlinear constraints, the leading  $n''_1$  rows (columns) of A belong to the nonlinear Jacobian variables (constraints). If  $n_1' > 0$  and  $n_1'' > 0$ , the nonlinear objective and Jacobian variables overlap. The total number of nonlinear variables is given by  $\bar{n} = \max(n'_1, n''_1)$ .

Constraints:

 $NJNLN = 0$  when  $NCNLN = 0$ .  $1 \leq$  NJNLN  $\leq$  N when NCNLN  $> 0$ .

## 8: IOBJ — INTEGER Input

On entry: if IOBJ > NCNLN, row IOBJ of A is a free row containing the non-zero elements of the linear part of the objective function. If  $IOBJ = 0$ , there is no free row. If  $IOBJ = -1$ , there is a dummy 'free' row.

Constraints:

 $IOBJ > -1$ ,  $NCNLN < IOBJ \leq M$  when  $IOBJ > 0$ .

## **9:** NNZ — INTEGER Input

On entry: the number of non-zero elements in  $A$  (including the Jacobian for any nonlinear constraints). If  $IOBJ = -1$ , set  $NNZ = 1$ .

Constraint:  $1 \leq NNZ \leq N \times M$ .

## **10:** A(NNZ) — *real* array Input/Output

On entry: the non-zero elements of the Jacobian matrix  $A$ , ordered by increasing column index. Since the constraint Jacobian matrix  $J(x'')$  must always appear in the top left-hand corner of A, those elements in a column associated with any nonlinear constraints must come before any elements belonging to the linear constraint matrix  $G$  and the free row (if any; see IOBJ above).

In general, A is partitioned into a nonlinear part and a linear part corresponding to the nonlinear variables and linear variables in the problem. Elements in the nonlinear part may be set to any value (e.g., zero) because they are initialized at the first point that satisfies the linear constraints and the upper and lower bounds. If **Derivative Level**  $= 2$  or 3 (default value  $= 3$ ), the nonlinear part may also be used to store any constant Jacobian elements. Note that if CONFUN does not define the constant Jacobian element  $\text{FJAC}(i)$ , the missing value will be obtained directly from  $A(i)$ . The linear part must contain the non-zero elements of G and the free row (if any). If IOBJ =  $-1$ , set  $A(1) = \beta$ , say, where  $|\beta| < b$ *ighnd* and *bighnd* is the value of the optional parameter **Infinite Bound Size** (default value  $= 10^{20}$ ). Elements with the same row and column indices are not allowed. (See also the descriptions for HA and KA below.)

On exit: elements in the nonlinear part corresponding to nonlinear Jacobian variables are overwritten.

### **11:** HA(NNZ) — INTEGER array Input

On entry: HA(i) must contain the row index of the non-zero element stored in A(i), for  $i =$ 1, 2,...,NNZ. The row indices for a column may be supplied in any order subject to the condition that those elements in a column associated with any nonlinear constraints must appear before those elements associated with any linear constraints (including the free row, if any). Note that CONFUN must define the Jacobian elements in the same order. If  $IOBJ = -1$ , set  $HA(1) = 1$ .

Constraint:  $1 \leq HA(i) \leq M$  for  $i = 1, 2, ..., NNZ$ .

### **12:** KA(N+1) — INTEGER array Input

On entry: KA(j) must contain the index in A of the start of the jth column, for  $j = 1, 2, \ldots, N$ . To specify the jth column as empty, set  $KA(j) = KA(j + 1)$ . Note that the first and last elements of KA must be such that  $KA(1) = 1$  and  $KA(N+1) = NNZ + 1$ . If  $IOBJ = -1$ , set  $KA(j) = 2$  for  $j = 2, 3, \ldots, N.$ 

bound (i.e.,  $l_i = -\infty$ ), set  $BL(j) \le -bigbnd$ . To specify the jth constraint as an equality, set  $BL(j)$  $= BU(j) = \beta$ , say, where  $|\beta| < bightharpoonup b$ . Note that the lower bound corresponding to IOBJ = -1 or

Constraints:

$$
KA(1) = 1,\nKA(j) \ge 1 for j = 2, 3, ..., N,\nKA(N+1) = NNZ+1,\n0 \le KA(j + 1) - KA(j) \le M for j = 1, 2, ..., N.
$$

0 must be set to  $-\infty$  and stored in BL(N+ABS(IOBJ)).

## **13:** BL(N+M) — *real* array Input

On entry:  $l$ , the lower bounds for all the variables and general constraints, in the following order. The first N elements of BL must contain the bounds on the variables x, the next NCNLN elements the bounds for the nonlinear constraints  $F(x)$  (if any) and the next (M–NCNLN) elements the bounds for the linear constraints  $Gx$  and the free row (if any). To specify a non-existent lower

Constraints:

 $BL(N+ABS(IOBJ)) \leq -bigbnd$  when NCNLN < IOBJ  $\leq M$  or IOBJ = -1. (See also the description for BU below.)

## **14:** BU(N+M) — *real* array Input

On entry:  $u$ , the upper bounds for all the variables and general constraints, in the following order. The first N elements of BU must contain the bounds on the variables x, the next NCNLN elements the bounds for the nonlinear constraints  $F(x)$  (if any) and the next (M–NCNLN) elements the bounds for the linear constraints  $Gx$  and the free row (if any). To specify a non-existent upper bound (i.e.,  $u_i = +\infty$ ), set  $BU(j) \geq bigbnd$ . Note that the upper bound corresponding to IOBJ =  $-1$  or 0 must be set to  $+\infty$  and stored in BU(N+ABS(IOBJ)).

Constraints:

 $BU(N+ABS(IOBJ)) \geq bigbnd$  when  $NCNLN < IOBJ \leq M$  or  $IOBJ = -1$ ,  $BL(j) \leq BU(j)$  for  $j = 1, 2, ..., N+M$ ,  $|\beta| <$  bigbnd when  $BL(j) = BU(j) = \beta$ .

## **15:** START — CHARACTER<sup>\*</sup>1 *Input*

On entry: indicates how a starting basis is to be obtained as follows.

If  $START = 'C'$ , then an internal Crash procedure will be used to choose an initial basis. If  $STAT = 'W'$ , then a basis is already defined in ISTATE and NS (probably from a previous call).

Constraint:  $START = 'C'$  or  $'W'$ .

## **16:** NNAME — INTEGER Input

On entry: the number of column (i.e., variable) and row (i.e., constraint) names supplied in NAMES as follows.

If  $NNAME = 1$ , there are no names. Default names will be used in the printed output. If NNAME  $= N+M$ , all names must be supplied.

Constraint: NNAME = 1 or N+M.

## **17:** NAMES(NNAME) — CHARACTER\*8 array Input

On entry: specifies the column and row names to be used in the printed output as follows.

If  $NNAME = 1$ ,  $NAMES$  is not referenced and the printed output will use default names for the columns and rows.

If NNAME  $= N+M$ , the first N elements must contain the names for the columns, the next NCNLN elements must contain the names for the nonlinear rows (if any) and the next (M−NCNLN) elements must contain the names for the linear rows (if any) to be used in the printed output. Note that the name for the free row or dummy 'free' row must be stored in NAMES(N+ABS(IOBJ)).

**18:** NS — INTEGER Input/Output

On entry:  $n_S$ , the number of superbasics. It need not be specified if START = 'C', but must retain its value from a previous call when  $START = 'W'.$ 

On exit: the final number of superbasics.

## **19:** XS(N+M) — *real* array Input/Output

On entry: the initial values of the variables and slacks  $(x, s)$ . (See the description for ISTATE below.)

On exit: the final values of the variables and slacks  $(x, s)$ .

## **20:** ISTATE(N+M) — INTEGER array Input/Output

On entry: if START =  $^{\circ}$ C', the first N elements of ISTATE and XS must specify the initial states and values, respectively, of the variables x. (The slacks s need not be initialized.) An internal Crash procedure is then used to select an initial basis matrix  $B$ . The initial basis matrix will be triangular (neglecting certain small elements in each column). It is chosen from various rows and columns of  $(A - I)$ . Possible values for ISTATE $(j)$  are as follows:

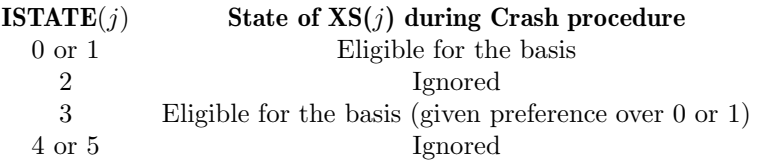

If nothing special is known about the problem, or there is no wish to provide special information, you may set ISTATE(j) = 0 and  $XS(j) = 0.0$  for  $j = 1, 2, \ldots, N$ . All variables will then be eligible for the initial basis. Less trivially, to say that the *j*th variable will probably be equal to one of its bounds, set  $\text{ISTATE}(j) = 4$  and  $\text{XS}(j) = \text{BL}(j)$  or  $\text{ISTATE}(j) = 5$  and  $\text{XS}(j) = \text{BU}(j)$  as appropriate.

Following the Crash procedure, variables for which  $\text{ISTATE}(j) = 2$  are made superbasic. Other variables not selected for the basis are then made nonbasic at the value  $\text{XS}(j)$  if  $\text{BL}(j) \leq \text{XS}(j) \leq$  $BU(j)$ , or at the value  $BL(j)$  or  $BU(j)$  closest to  $XS(j)$ .

If  $START = 'W'$ , ISTATE and XS must specify the initial states and values, respectively, of the variables and slacks  $(x, s)$ . If the routine has been called previously with the same values of N and M, ISTATE already contains satisfactory information.

Constraints:

 $0 \leq \text{ISTATE}(j) \leq 5$  for  $j = 1, 2, \ldots, N$  when  $\text{START} = 'C'.$  $0 \leq \text{ISTATE}(j) \leq 3$  for  $j = 1, 2, \ldots, N+M$  when  $\text{STAT} = \text{'W'.}$ 

On exit: the final states of the variables and slacks  $(x, s)$ . The significance of each possible value of ISTATE $(j)$  is as follows:

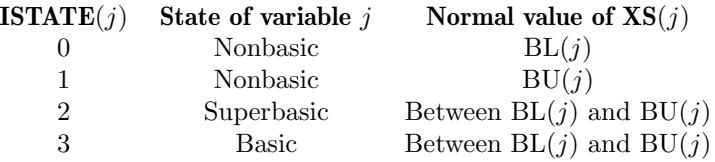

If  $NINF = 0$ , basic and superbasic variables may be outside their bounds by as much as the value of the optional parameter **Minor Feasibility Tolerance** (default value  $=\sqrt{\epsilon}$ ). Note that if scaling is specified, the **Minor Feasibility Tolerance** applies to the variables of the scaled problem. In this case, the variables of the original problem may be as much as 0.1 outside their bounds, but this is unlikely unless the problem is very badly scaled.

Very occasionally some nonbasic variables may be outside their bounds by as much as the **Minor Feasibility Tolerance**, and there may be some nonbasic variables for which  $XS(j)$  lies strictly between its bounds.

If NINF  $> 0$ , some basic and superbasic variables may be outside their bounds by an arbitrary amount (bounded by SINF if scaling was not used).

**21:** CLAMDA(N+M) — *real* array Input/Output Input/Output

On entry: the first NCNLN elements of CLAMDA must contain a set of Lagrange multiplier estimates for the nonlinear constraints  $F(x)$ . The remaining elements need not be set. If nothing special is known about the problem, or there is no wish to provide special information, you may set  $CLAMDA(i) = 0.0$  for  $i = 1, 2, \ldots, NCNLN$ .

On exit: a set of Lagrange multipliers for the bounds on the variables (reduced costs) and the general constraints (shadow costs). More precisely, the first N elements contain the multipliers for the bounds on the variables, the next NCNLN elements contain the multipliers for the nonlinear constraints  $F(x)$  (if any) and the next (M−NCNLN) elements contain the multipliers for the linear constraints  $Gx$  and the free row (if any).

# **22:** MINIZ — INTEGER Output

On exit: the minimum value of LENIZ required to start solving the problem. If IFAIL  $= 12$ , E04UGF may be called again with LENIZ suitably larger than MINIZ. (The bigger the better, since it is not certain how much workspace the basis factors need.)

## 23: MINZ — INTEGER  $Output$

On exit: the minimum value of LENZ required to start solving the problem. If IFAIL = 13, E04UGF may be called again with LENZ suitably larger than MINZ. (The bigger the better, since it is not certain how much workspace the basis factors need.)

## **24:** NINF — INTEGER Output

On exit: the number of constraints that lie outside their bounds by more than the value of the optional parameter **Minor Feasibility Tolerance** (default value =  $\sqrt{\epsilon}$ ).

If the linear constraints are infeasible, the sum of the infeasibilities of the linear constraints is minimized subject to the upper and lower bounds being satisfied. In this case, NINF contains the number of elements of  $Gx$  that lie outside their upper or lower bounds. Note that the nonlinear constraints are not evaluated.

Otherwise, the sum of the infeasibilities of the nonlinear constraints is minimized subject to the linear constraints and the upper and lower bounds being satisfied. In this case, NINF contains the number of elements of  $F(x)$  that lie outside their upper or lower bounds.

**25:** SINF — *real* Output

On exit: the sum of the infeasibilities of constraints that lie outside their bounds by more than the value of the optional parameter **Minor Feasibility Tolerance** (default value =  $\sqrt{\epsilon}$ ).

## **26:** OBJ — *real* Output

On exit: the value of the objective function.

- **27:** IZ(LENIZ) INTEGER array Workspace
- **28:** LENIZ INTEGER Input

On entry: the dimension of the array IZ as declared in the (sub)program from which E04UGF is called.

Constraint: LENIZ  $\geq$  max(500,N+M).

- **29:** Z(LENZ) *real* array Workspace
- **30:** LENZ INTEGER  $Input$

On entry: the dimension of the array Z as declared in the (sub)program from which E04UGF is called.

Constraint: LENZ  $\geq$  500.

The amounts of workspace provided (i.e., LENIZ and LENZ) and required (i.e., MINIZ and MINZ) are (by default) output on the current advisory message unit (as defined by X04ABF). Since the minimum values of LENIZ and LENZ required to start solving the problem are returned in MINIZ and MINZ respectively, you may prefer to obtain appropriate values from the output of a preliminary run with LENIZ set to  $\text{max}(500,\text{N}+\text{M})$  and/or LENZ set to 500. (E04UGF will then terminate with  $IFAIL = 15$  or 16.)

**31:** IUSER(\*) — INTEGER array User Workspace

**Note:** the dimension of the array IUSER must be at least 1.

IUSER is not used by E04UGF, but is passed directly to routines CONFUN and OBJFUN and may be used to pass information to those routines.

*[NP3390/19/pdf] E04UGF.11*

## **32:** USER(\*) — *real* array User Workspace

**Note:** the dimension of the array USER must be at least 1.

USER is not used by E04UGF, but is passed directly to routines CONFUN and OBJFUN and may be used to pass information to those routines.

**33:** IFAIL — INTEGER Input/Output

On entry: IFAIL must be set to  $0, -1$  or 1. Users who are unfamiliar with this parameter should refer to Chapter P01 for details.

On exit: IFAIL = 0 unless the routine detects an error or gives a warning (see Section 6).

For this routine, because the values of output parameters may be useful even if IFAIL  $\neq 0$  on exit, users are recommended to set IFAIL to −1 before entry. **It is then essential to test the value of IFAIL on exit**.

E04UGF returns with IFAIL = 0 if the iterates have converged to a point x that satisfies the firstorder Kuhn–Karesh–Tucker conditions (see Section 10.1) to the accuracy requested by the optional parameters **Major Feasibility Tolerance** (default value =  $\sqrt{\epsilon}$ ) and **Major Optimality Tolerance** (default value =  $\sqrt{\epsilon}$ ).

# **6 Error Indicators and Warnings**

If on entry IFAIL = 0 or  $-1$ , explanatory error messages are output on the current error message unit (as defined by X04AAF).

Errors or warnings specified by the routine:

## IFAIL  $< 0$

A negative value of IFAIL indicates an exit from E04UGF because the user set MODE < 0 in OBJFUN or CONFUN. The value of IFAIL will be the same as the user's setting of MODE.

### $IFAIL = 1$

The problem is infeasible. The general constraints cannot all be satisfied simultaneously to within the values of the optional parameters **Major Feasibility Tolerance** (default value  $=\sqrt{\epsilon}$ ) and **Minor Feasibility Tolerance** (default value =  $\sqrt{\epsilon}$ ).

## $IFAIL = 2$

The problem is unbounded (or badly scaled). The objective function is not bounded below (or above in the case of maximization) in the feasible region because a nonbasic variable can apparently be increased or decreased by an arbitrary amount without causing a basic variable to violate a bound. Add an upper or lower bound to the variable (whose index is printed by default) and rerun E04UGF.

## $IFAIL = 3$

The problem may be unbounded. Check that the values of the optional parameters **Unbounded Objective** (default value =  $10^{15}$ ) and **Unbounded Step Size** (default value = max(bigbnd,  $10^{20}$ )) are not too small. This exit also implies that the objective function is not bounded below (or above in the case of maximization) in the feasible region defined by expanding the bounds by the value of the optional parameter **Violation Limit** (default value = 10.0).

## $IFAIL = 4$

Too many iterations. The values of the optional parameters **Major Iteration Limit** (default value  $= 1000$  and/or **Iteration Limit** (default value  $= 10000$ ) are too small.

## $IFAIL = 5$

Feasible solution found, but requested accuracy could not be achieved. Check that the value of the optional parameter **Major Optimality Tolerance** (default value  $= \sqrt{\epsilon}$ ) is not too small (say,  $\langle \epsilon \rangle$ ).

## $IFAIL = 6$

The value of the optional parameter **Superbasics Limit** (default value  $= \min(500, \bar{n} + 1)$ ) is too small.

## $IFAIL = 7$

An input parameter is invalid.

## $IFAIL = 8$

The user-provided derivatives of the objective function computed by OBJFUN appear to be incorrect. Check that OBJFUN has been coded correctly and that all relevant elements of the objective gradient have been assigned their correct values.

## $IFAIL = 9$

The user-provided derivatives of the nonlinear constraint functions computed by CONFUN appear to be incorrect. Check that CONFUN has been coded correctly and that all relevant elements of the nonlinear constraint Jacobian have been assigned their correct values.

## $IFAIL = 10$

The current point cannot be improved upon. Check that OBJFUN and CONFUN have been coded correctly and that they are consistent with the value of the optional parameter **Derivative Level**  $(detault value = 3).$ 

## $IFAIL = 11$

Numerical error in trying to satisfy the linear constraints (or the linearized nonlinear constraints). The basis is very ill-conditioned.

## $IFAIL = 12$

Not enough integer workspace for the basis factors. Increase LENIZ and rerun E04UGF.

## $IFAIL = 13$

Not enough real workspace for the basis factors. Increase LENZ and rerun E04UGF.

## $IFAIL = 14$

The basis is singular after 15 attempts to factorize it (and adding slacks where necessary). Either the problem is badly scaled or the value of the optional parameter **LU Factor Tolerance** (default value  $= 5.0$  or 100.0) is too large.

## $IFAIL = 15$

Not enough integer workspace to start solving the problem. Increase LENIZ to at least MINIZ and rerun E04UGF.

## $IFAIL = 16$

Not enough real workspace to start solving the problem. Increase LENZ to at least MINZ and rerun E04UGF.

## $IFAIL > 17$

An unexpected error has occurred. Please contact NAG.

# **7 Accuracy**

If the value of the optional parameter **Major Optimality Tolerance** is set to  $10^{-d}$  (default value =  $\sqrt{\epsilon}$ ) and IFAIL = 0 on exit, then the final value of  $f(x)$  should have approximately d correct significant digits.

# **8 Further Comments**

This section contains a description of the printed output.

# **8.1 Major Iteration Printout**

This section describes the (default) intermediate printout and final printout produced by the major iterations of E04UGF. The intermediate printout is a subset of the monitoring information produced by the routine at every iteration (see Section 12). The level of printed output can be controlled by the user (see the description of the optional parameter **Major Print Level**). Note that the intermediate printout and final printout are produced only if **Major Print Level**  $\geq 10$  (the default).

The following line of summary output (< 80 characters) is produced at every major iteration. In all cases, the values of the quantities printed are those in effect on completion of the given iteration.

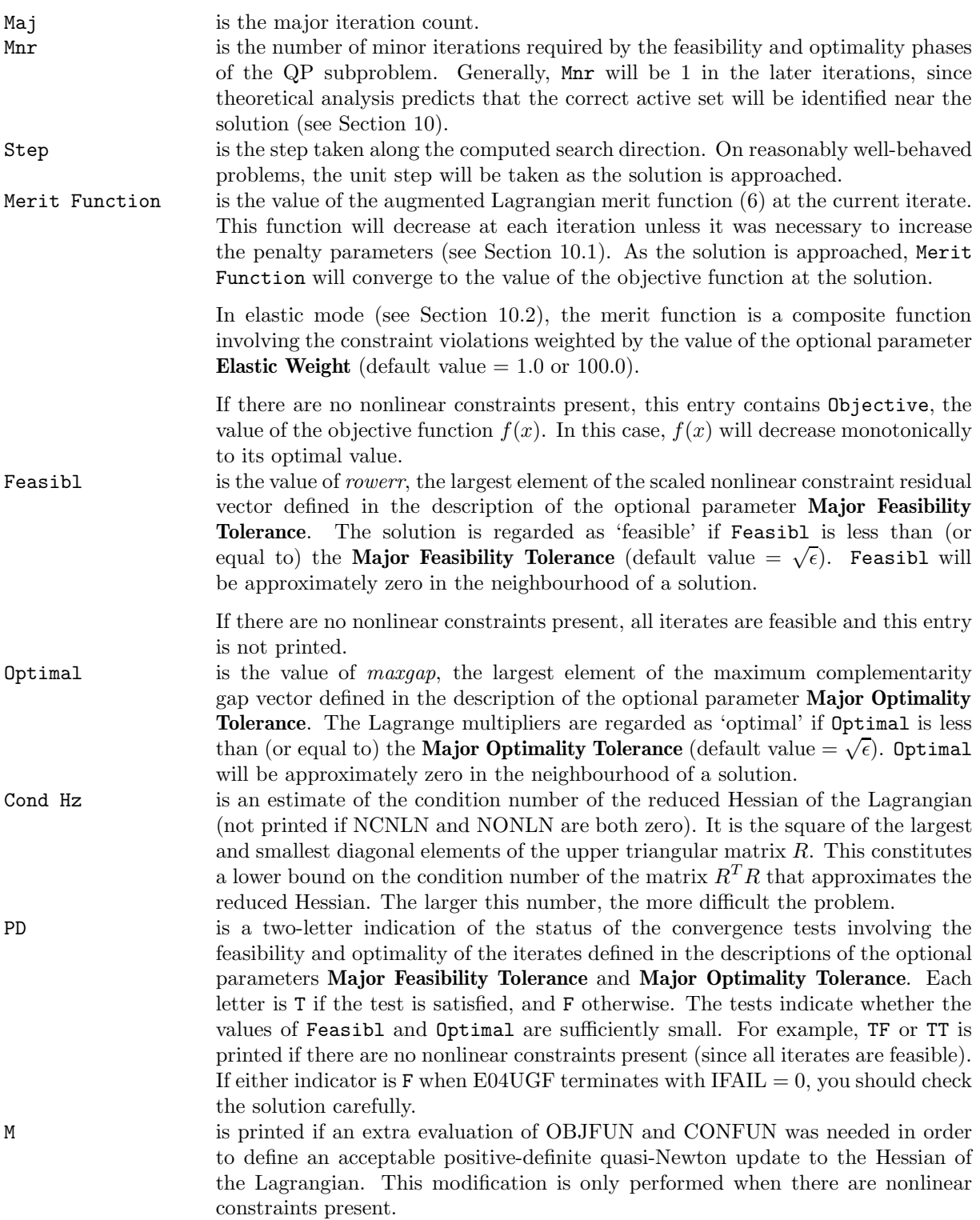

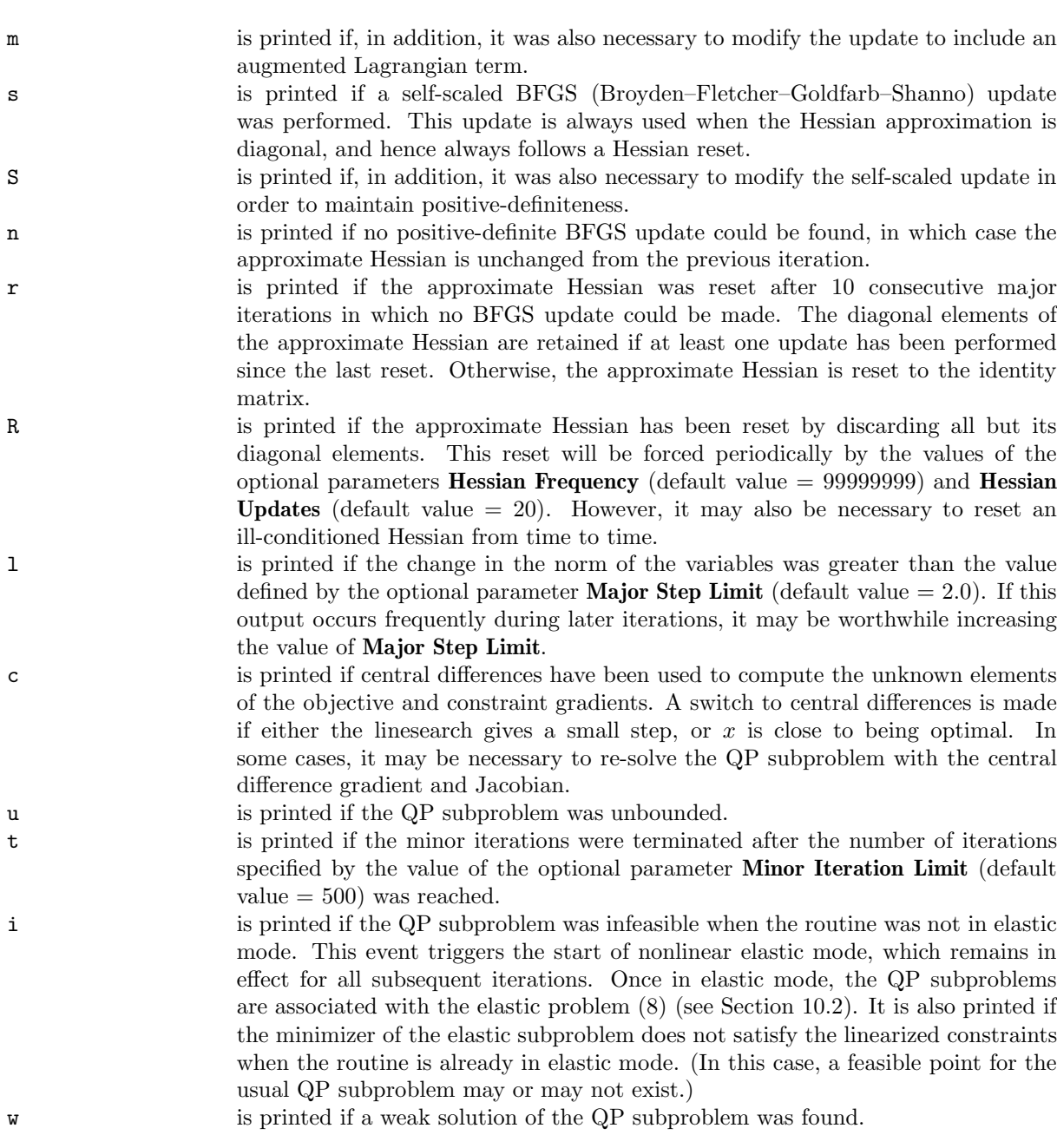

The final printout includes a listing of the status of every variable and constraint.

The following describes the printout for each variable. A full stop (.) is printed for any numerical value that is zero.

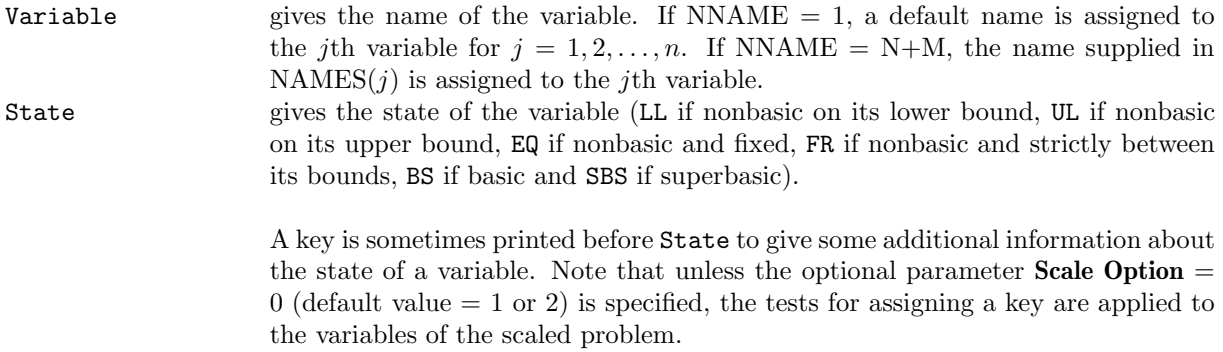

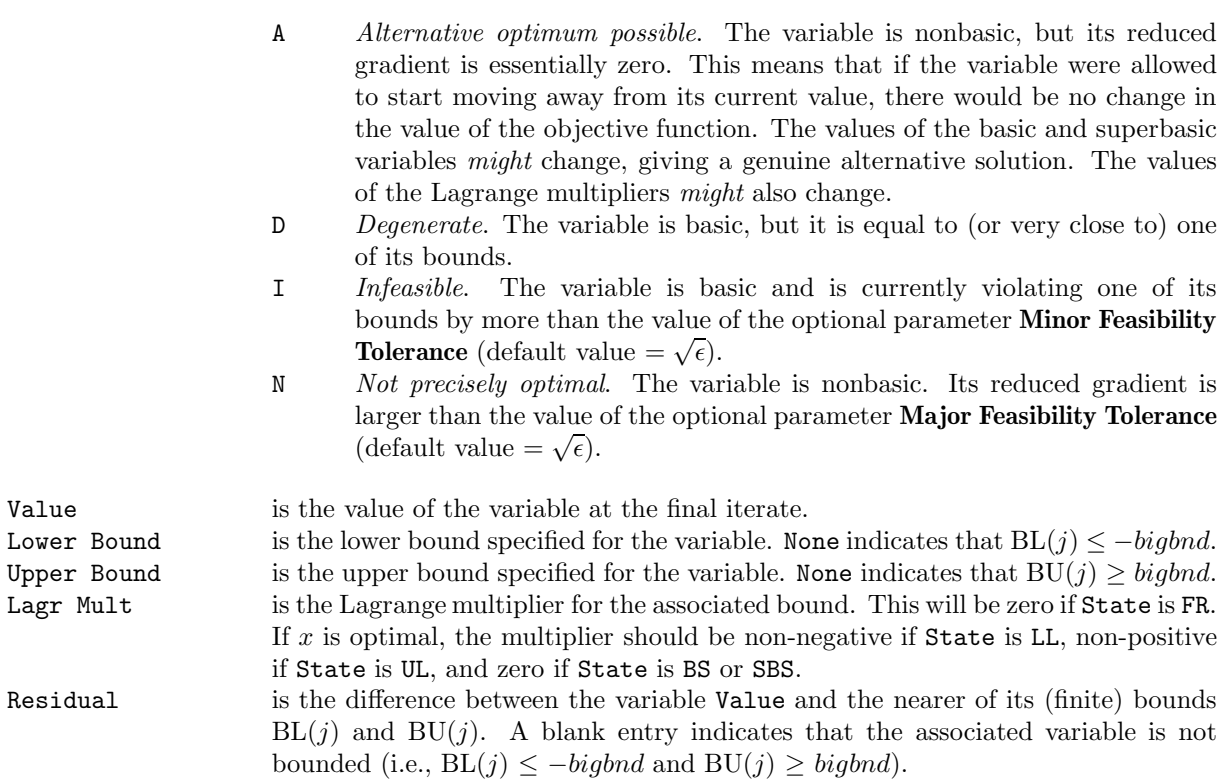

The meaning of the printout for general constraints is the same as that given above for variables, with 'variable' replaced by 'constraint', n replaced by m, NAMES(j) replaced by NAMES( $n + j$ ), BL(j) and  $BU(j)$  are replaced by  $BL(n+j)$  and  $BU(n+j)$  respectively, and with the following change in the heading:

Construt gives the name of the general constraint.

Numerical values are output with a fixed number of digits; they are not guaranteed to be accurate to this precision.

## **8.2** Minor Iteration Printout

This section describes the printout produced by the minor iterations of E04UGF, which involves solving a QP subproblem at every major iteration. (Further details can be found in Section 10.1). The printout is a subset of the monitoring information produced by the routine at every iteration (see Section 12). The level of printed output can be controlled by the user (see the description of the optional parameter **Minor Print Level**). Note that the printout is produced only if **Minor Print Level**  $\geq 1$  (default value  $=$ 0, which produces no output).

The following line of summary output  $(< 80$  characters) is produced at every minor iteration. In all cases, the values of the quantities printed are those in effect on completion of the given iteration of the QP subproblem.

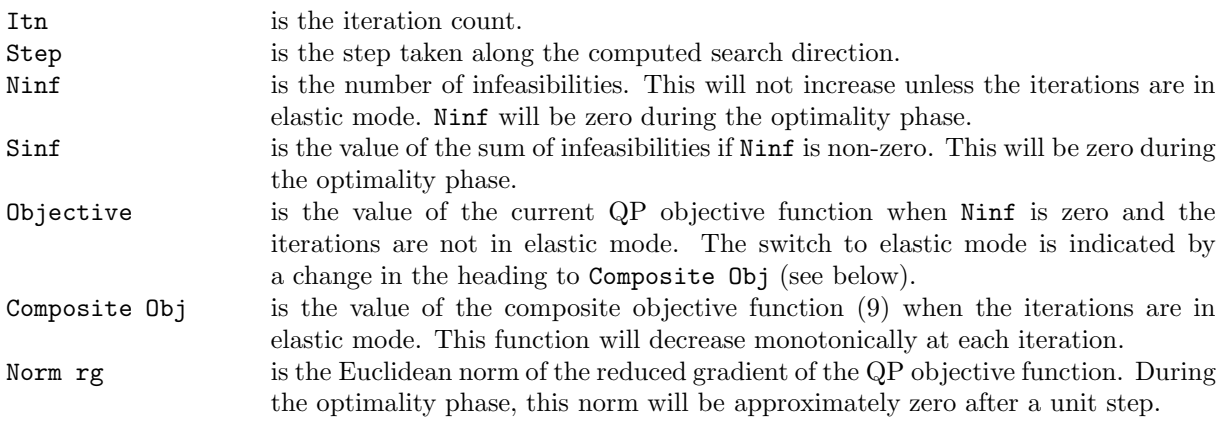

Numerical values are output with a fixed number of digits; they are not guaranteed to be accurate to this precision.

# **9 Example**

This is a reformulation of Problem 74 from Hock and Schittkowski [10] and involves the minimization of the nonlinear function

$$
f(x) = 10^{-6}x_3^3 + \frac{2}{3} \times 10^{-6}x_4^3 + 3x_3 + 2x_4
$$

subject to the bounds

$$
\begin{array}{rcl}\n-0.55 \leq x_1 \leq 0.55, \\
-0.55 \leq x_2 \leq 0.55, \\
0 \leq x_3 \leq 1200, \\
0 \leq x_4 \leq 1200,\n\end{array}
$$

to the nonlinear constraints

$$
1000\sin(-x_1 - 0.25) + 1000\sin(-x_2 - 0.25) - x_3 = -894.8,
$$
  
\n
$$
1000\sin(x_1 - 0.25) + 1000\sin(x_1 - x_2 - 0.25) - x_4 = -894.8,
$$
  
\n
$$
1000\sin(x_2 - 0.25) + 1000\sin(x_2 - x_1 - 0.25) = -1294.8,
$$

and to the linear constraints

$$
-x_1 + x_2 \ge -0.55,
$$
  

$$
x_1 - x_2 \ge -0.55.
$$

The initial point, which is infeasible, is

$$
x_0 = (0, 0, 0, 0)^T,
$$

and  $f(x_0) = 0$ .

The optimal solution (to five figures) is

 $x^* = (0.11887, -0.39623, 679.94, 1026.0)^T$ ,

and  $f(x^*) = 5126.4$ . All the nonlinear constraints are active at the solution.

The document for E04UHF includes an example program to solve problem 45 from Hock and Schittkowski using some of the optional parameters described in Section 11.

## **9.1 Program Text**

**Note.** The listing of the example program presented below uses bold italicised terms to denote precision-dependent details. Please read the Users' Note for your implementation to check the interpretation of these terms. As explained in the Essential Introduction to this manual, the results produced may not be identical for all implementations.

```
* E04UGF Example Program Text.
* Mark 19 Release. NAG Copyright 1999.
    .. Parameters ..
    INTEGER NIN, NOUT
    PARAMETER (NIN=5, NOUT=6)
    INTEGER IDUMMY
    PARAMETER (IDUMMY=-11111)
    INTEGER MMAX, NMAX, NNZMAX, LENIZ, LENZ
    PARAMETER (MMAX=100,NMAX=100,NNZMAX=300,LENIZ=5000,
                  LENZ=5000)
* .. Local Scalars ..
    real OBJ, SINF
    INTEGER I, ICOL, IFAIL, IOBJ, J, JCOL, M, MINIZ, MINZ, N,
    + NCNLN, NINF, NJNLN, NNAME, NNZ, NONLN, NS
    CHARACTER START
    .. Local Arrays ..
    real A(NNZMAX), BL(NMAX+MMAX), BU(NMAX+MMAX),
```

```
+ CLAMDA(NMAX+MMAX), USER(1), XS(NMAX+MMAX),
                    Z(LENZ)
     INTEGER HA(NNZMAX), ISTATE(NMAX+MMAX), IUSER(1),
    + IZ(LENIZ), KA(NMAX+1)
     CHARACTER*8 NAMES(NMAX+MMAX)
* .. External Subroutines ..
     EXTERNAL CONFUN, E04UGF, OBJFUN
* .. Executable Statements ..
     WRITE (NOUT,*) 'E04UGF Example Program Results'
     Skip heading in data file.
     READ (NIN,*)
     READ (NIN,*) N, M
     IF (N.LE.NMAX .AND. M.LE.MMAX) THEN
*
* Read NCNLN, NONLN and NJNLN from data file.
*
        READ (NIN,*) NCNLN, NONLN, NJNLN
*
* Read NNZ, IOBJ, START, NNAME and NAMES from data file.
*
        READ (NIN,*) NNZ, IOBJ, START, NNAME
        IF (NNAME.EQ.N+M) READ (NIN,*) (NAMES(I),I=1,N+M)
*
* Initialize KA.
*
        DO 20 I = 1, N + 1KA(I) = IDUMMY20 CONTINUE
*
* Read the matrix A from data file. Set up KA.
*
        JCOL = 1KA(JCOL) = 1DO 60 I = 1, NNZ*
           Element (HA( I ), ICOL) is stored in A( I ).
*
          READ (NIN,*) A(I), HA(I), ICOL
*
          IF (ICOL.LT.JCOL) THEN
*
             Elements not ordered by increasing column index.
*
             WRITE (NOUT,99999) 'Element in column', ICOL,
    + ' found after element in column', JCOL, '. Problem',
    + ' abandoned.'
             STOP
           ELSE IF (ICOL.EQ.JCOL+1) THEN
*
* Index in A of the start of the ICOL-th column equals I.
*
             KA(ICOL) = IJCOL = ICOLELSE IF (ICOL.GT.JCOL+1) THEN
*
             Index in A of the start of the ICOL-th column equals I,
* but columns JCOL+1,JCOL+2,...,ICOL-1 are empty. Set the
             corresponding elements of KA to I.
```

```
*
             DO 40 J = JCOL + 1, ICOL - 1
                KA(J) = I40 CONTINUE
             KA(ICOL) = IJCOL = ICOL
           END IF
  60 CONTINUE
*
        KA(N+1) = NNZ + 1*
        IF (N.GT.ICOL) THEN
*
* Columns N,N-1,...,ICOL+1 are empty. Set the corresponding
* elements of KA accordingly.
*
           DO 80 I = N, ICOL + 1, -1IF (KA(I).EQ.IDUMMY) <math>KA(I) = KA(I+1)80 CONTINUE
        END IF
*
* Read BL, BU, ISTATE, XS and CLAMDA from data file.
*
        READ (NIN, *) (BL(I), I=1, N+M)READ (NIN,*) (BU(I),I=1,N+M)
        IF (START.EQ.'C') THEN
          READ (NIN,*) (ISTATE(I),I=1,N)
        ELSE IF (START.EQ.'W') THEN
          READ (NIN,*) (ISTATE(I), I=1, N+M)
        END IF
        READ (NIN, *) (XS(I), I=1, N)IF (NCNLN.GT.0) READ (NIN,*) (CLAMDA(I),I=1,NCNLN)
*
* Solve the problem.
*
        IFAIL = -1*
        CALL E04UGF(CONFUN, OBJFUN, N, M, NCNLN, NONLN, NJNLN, IOBJ, NNZ, A, HA,
    + KA,BL,BU,START,NNAME,NAMES,NS,XS,ISTATE,CLAMDA,
    + MINIZ,MINZ,NINF,SINF,OBJ,IZ,LENIZ,Z,LENZ,IUSER,
    + USER,IFAIL)
*
     END IF
*
     STOP
*
99999 FORMAT (/1X,A,I5,A,I5,A,A)
     END
*
     SUBROUTINE CONFUN (MODE, NCNLN, NJNLN, NNZJAC, X, F, FJAC, NSTATE, IUSER,
                      USER)
     Computes the nonlinear constraint functions and their Jacobian.
     .. Scalar Arguments ..
     INTEGER MODE, NCNLN, NJNLN, NNZJAC, NSTATE
* .. Array Arguments ..
     real F(NCNLN), FJAC(NNZJAC), USER(*), X(NJNLN)
     INTEGER IUSER(*)
* .. Intrinsic Functions ..
```

```
INTRINSIC COS, SIN
     .. Executable Statements ..
*
     IF (MODE.EQ.0 .OR. MODE.EQ.2) THEN
        F(1) = 1000.0e+0*SIM(-X(1)-0.25e+0) + 1000.0e+0*SIM(-X(2))+ -0.25e+0)
       F(2) = 1000.0e+0*SIM(X(1)-0.25e+0) + 1000.0e+0*SIM(X(1)-X(2))+ -0.25e+0)
       F(3) = 1000.0e+0*SIM(X(2)-X(1)-0.25e+0) + 1000.0e+0*SIM(X(2))+ -0.25e+0)
     END IF
*
     IF (MODE.EQ.1 .OR. MODE.EQ.2) THEN
*
* Nonlinear Jacobian elements for column 1.
*
        FJAC(1) = -1000.0e+0*COS(-X(1)-0.25e+0)FJAC(2) = 1000.0e+0*COS(X(1)-0.25e+0) + 1000.0e+0*COS(X(1)-X(2))+ -0.25e+0)
        FJAC(3) = -1000.0e+0*COS(X(2)-X(1)-0.25e+0)*
* Nonlinear Jacobian elements for column 2.
*
        FJAC(4) = -1000.0e+0*C0S(-X(2)-0.25e+0)FJAC(5) = -1000.0e+0*COS(X(1)-X(2)-0.25e+0)FJAC(6) = 1000.0e+0*CDS(X(2)-X(1)-0.25e+0) + 1000.0e+0*CDS(X(2))+ -0.25e+0)
     END IF
*
     END
*
     SUBROUTINE OBJFUN (MODE, NONLN, X, OBJF, OBJGRD, NSTATE, IUSER, USER)
     Computes the nonlinear part of the objective function and its grad
     .. Scalar Arguments ..
     real OBJF
     INTEGER MODE, NONLN, NSTATE
     .. Array Arguments ..
     real OBJGRD(NONLN), USER(*), X(NONLN)
     INTEGER IUSER(*)
     .. Executable Statements ..
*
     IF (MODE.EQ.0 .OR. MODE.EQ.2) OBJF = 1.0e-6*X(3)**3 + 2.0e-6*X(4)
    + **3/3.0e+0
*
     IF (MODE.EQ.1 .OR. MODE.EQ.2) THEN
        OBJGRD(1) = 0.0e+0
        OBJGRD(2) = 0.0e+0
        OBJGRD(3) = 3.0e-6*X(3)**2
        OBJGRD(4) = 2.0e-6*X(4)**2END IF
*
     END
```
## 9.2 Program Data

```
E04UGF Example Program Data
4 6 :Values of N and M
3 4 2 :Values of NCNLN, NONLN and NJNLN<br>14 6 'C' 10 :Values of NNZ, IOBJ, START and N
                 :Values of NNZ, IOBJ, START and NNAME
'Varble 1' 'Varble 2' 'Varble 3' 'Varble 4' 'NlnCon 1'
'NlnCon 2' 'NlnCon 3' 'LinCon 1' 'LinCon 2' 'Free Row' :End of NAMES
1.0E+25 1 1
1.0E+25 2 1
1.0E+25 3 1
    1.0 5 1
   -1.0 4 1
1.0E+25  1  2<br>1.0E+25  2  2
1.0E+25 2 2
1.0E+25 3 2
   1.0 5 2
   -1.0 4 2
    3.0 6 3
   -1.0 1 3
   -1.0 2 4
    2.0 6 4 :End of matrix A<br>5 -0.55 0.0 0.0
-0.55 -0.55 0.0 0.0 -894.8 -894.8 -1294.8 -0.55-0.55 -1.0E+25 : End of BL<br>0.55 0.55 1200 0 11
0.55 0.55 1200.0 1200.0 -894.8 -894.8 -1294.8 1.0E+25
1.0E+25 1.0E+25 :End of BU
0 0 0 0 :End of ISTATE
0.0 0.0 0.0 0.0 :End of XS
0.0  0.0  0.0 :End of CLAMDA
```
## **9.3 Program Results**

```
E04UGF Example Program Results
*** E04UGF
*** Start of NAG Library implementation details ***
Implementation title: Generalised Base Version
           Precision: FORTRAN double precision
        Product Code: FLBAS19D
                Mark: 19A
*** End of NAG Library implementation details ***
Parameters
----------
Frequencies.
Check frequency......... 60 Expand frequency....... 10000
Factorization frequency. 50
QP subproblems.
Scale tolerance......... 9.00E-01 Minor feasibility tol.. 1.05E-08<br>Scale option............. 1 Minor optimality tol... 1.05E-08
Scale option............ 1 Minor optimality tol... 1.05E-08
Partial price........... 1 Crash tolerance........ 1.00E-01
Pivot tolerance......... 2.04E-11 Minor print level......               0
Crash option............ 0 Elastic weight......... 1.00E+02
```
The SQP method. Minimize............... Nonlinear objective vars 4 Major optimality tol... 1.05E-08 Function precision...... 1.72E-13 Unbounded step size.... 1.00E+20 Superbasics limit....... 4 Forward difference int. 4.15E-07 Unbounded objective..... 1.00E+15 Central difference int. 5.56E-05 Major step limit........ 2.00E+00 Derivative linesearch.. Derivative level........ 3 Major iteration limit.. 1000 Linesearch tolerance.... 9.00E-01 Verify level........... 0 Minor iteration limit... 500 Major print level...... 10 Minor iteration limit... 500 Major print level...... 10<br>
Infinite bound size..... 1.00E+20 Iteration limit........ 10000 Hessian approximation. Hessian full memory..... Hessian updates........ 99999999 Hessian frequency....... 99999999 Nonlinear constraints. Nonlinear constraints... 3 Major feasibility tol.. 1.05E-08 Nonlinear Jacobian vars. 2 Violation limit........ 1.00E+01 Miscellaneous. Variables............... 4 Linear constraints..... 3 Nonlinear variables..... 4 Linear variables....... 0 LU factor tolerance..... 5.00E+00 LU singularity tol..... 2.04E-11 LU update tolerance..... 5.00E+00 LU density tolerance... 6.00E-01 eps (machine precision). 1.11E-16 Monitoring file........ -1 COLD start.............. Infeasible exit........ Workspace provided is  $IZ($  5000),  $Z($  5000). To start solving the problem we need IZ( 624), Z( 758). Itn 0 -- Scale option reduced from 1 to 0. Itn 0 -- Feasible linear rows. Itn  $0 - - \text{Norm}(x-x0)$  minimized. Sum of infeasibilities =  $0.00E+00$ . confun sets 6 out of 6 constraint gradients. objfun sets 4 out of 4 objective gradients. Cheap test on confun... The Jacobian seems to be OK. The largest discrepancy was 4.41E-08 in constraint 2. Cheap test on objfun... The objective gradients seem to be OK. Gradient projected in two directions 0.00000000000E+00 0.00000000000E+00 Difference approximations 1.74111992322E-19 4.48742248252E-21 Itn 0 -- All-slack basis B = I selected. Itn 5 -- Large multipliers. Elastic mode started with weight = 2.0E+02.

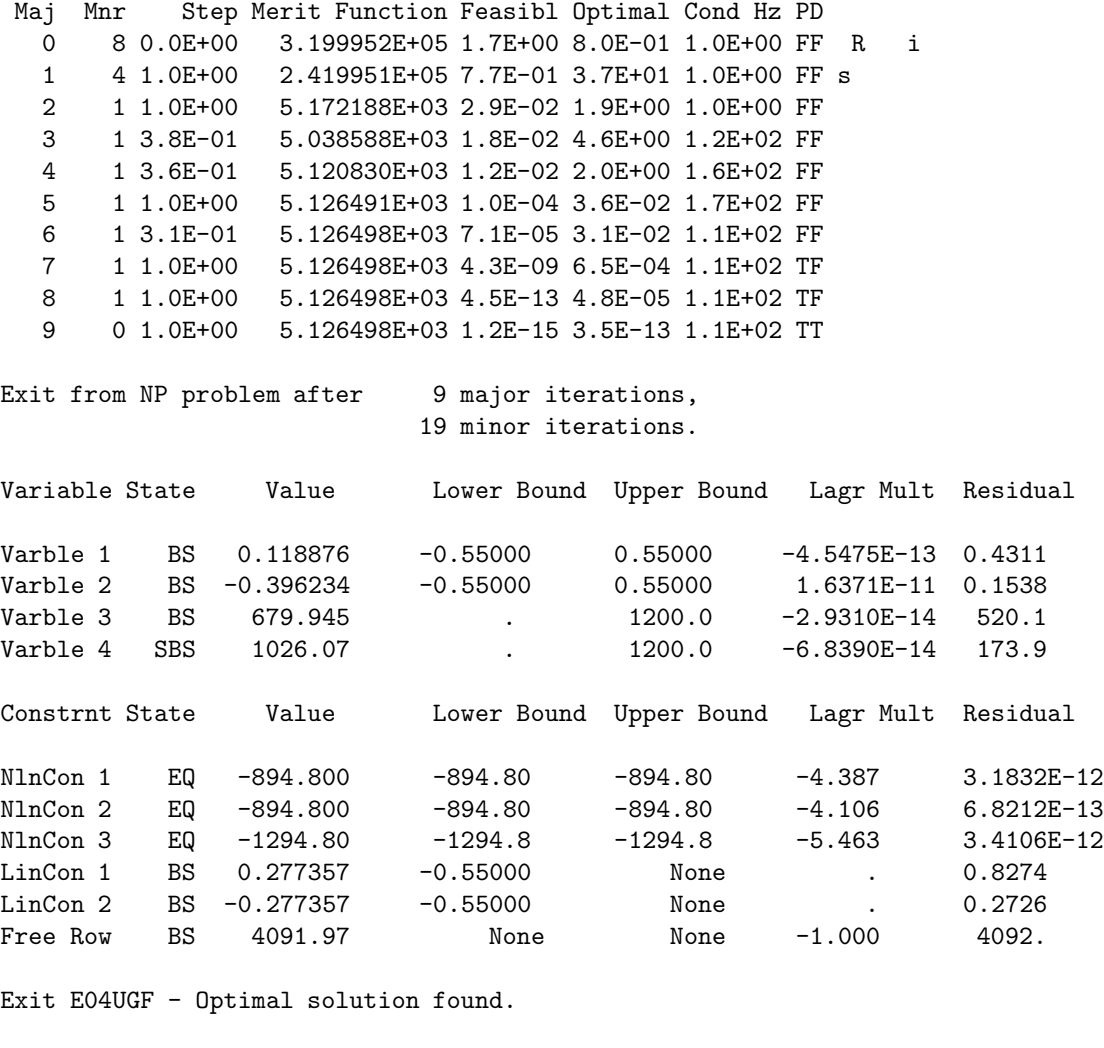

The remainder of this document is intended for more advanced users. Section 10 contains a detailed algorithm description that may be needed in order to understand Section 11 and Section 12. Section 11 describes the optional parameters that may be set by calls to E04UHF and/or E04UJF. Section 12 describes the quantities that can be requested to monitor the course of the computation.

# **10 Algorithmic Details**

This section contains a description of the method used by E04UGF.

Final objective value = 5126.498

## **10.1 Overview**

Here we briefly summarize the main features of the method and introduce some terminology. Where possible, explicit reference is made to the names of variables that are parameters of the routine or appear in the printed output. Further details can be found in Gill et al. [1].

At a solution of (1), some of the constraints will be active, i.e., satisfied exactly. Let

$$
r(x) = \begin{pmatrix} x \\ F(x) \\ Gx \end{pmatrix}
$$

and G denote the set of indices of  $r(x)$  corresponding to active constraints at an arbitrary point x. Let  $r'_{j}(x)$  denote the usual *derivative* of  $r_{j}(x)$ , which is the row vector of first partial derivatives of  $r_{j}(x)$  (see

Ortega and Rheinboldt [12]). The vector  $r'_{j}(x)$  comprises the jth row of  $r'(x)$  so that

$$
r'(x) = \begin{pmatrix} I \\ J(x) \\ G \end{pmatrix},
$$

where  $J(x)$  is the Jacobian of  $F(x)$ .

A point x is a first-order Kuhn–Karesh–Tucker (KKT) point for (1) (see, e.g., Powell [13]) if the following conditions hold:

- (a)  $x$  is feasible;
- (b) there exists a vector  $\lambda$  (the Lagrange multiplier vector for the bound and general constraints) such that

$$
g(x) = r'(x)^T \lambda = (I \ J(x)^T \ G^T) \lambda,
$$
\n(4)

where q is the gradient of f evaluated at  $x$ ;

(c) the Lagrange multiplier  $\lambda_j$  associated with the jth constraint satisfies  $\lambda_j = 0$  if  $l_j < r_j(x) < u_j$ ;  $\lambda_j \geq 0$  if  $l_j = r_j(x)$ ;  $\lambda_j \leq 0$  if  $r_j(x) = u_j$ ; and  $\lambda_j$  can have any value if  $l_j = u_j$ .

An equivalent statement of the condition (4) is

$$
Z^T g(x) = 0,
$$

where  $Z$  is a matrix defined as follows. Consider the set  $N$  of vectors orthogonal to the gradients of the active constraints, i.e.,

$$
N = \left\{ z \mid r'_j(x)z = 0 \text{ for all } j \in \mathcal{G} \right\}.
$$

The columns of Z may then be taken as any basis for the vector space N. The vector  $Z^T g$  is termed the reduced gradient of f at x. Certain additional conditions must be satisfied in order for a first-order KKT point to be a solution of (1) (see, e.g., Powell [13]).

The basic structure of E04UGF involves *major* and *minor* iterations. The major iterations generate a sequence of iterates  ${x_k}$  that satisfy the linear constraints and converge to a point  $x^*$  that satisfies the first-order KKT optimality conditions. At each iterate a QP subproblem is used to generate a search direction towards the next iterate  $(x_{k+1})$ . The constraints of the subproblem are formed from the linear constraints  $Gx - s_L = 0$  and the nonlinear constraint linearization

$$
F(x_k) + F'(x_k)(x - x_k) - s_N = 0,
$$

where  $F'(x_k)$  denotes the *Jacobian matrix*, whose rows are the first partial derivatives of  $F(x)$  evaluated at the point  $x_k$ . The QP constraints therefore comprise the m linear constraints

$$
F'(x_k)x - s_N = -F(x_k) + F'(x_k)x_k,
$$
  
\n
$$
Gx - s_L = 0,
$$

where x and  $s = (s_N, s_L)^T$  are bounded above and below by u and l as before. If the m by n matrix A and m element vector b are defined as

$$
A = \begin{pmatrix} F'(x_k) \\ G \end{pmatrix} \text{ and } b = \begin{pmatrix} -F(x_k) + F'(x_k)x_k \\ 0 \end{pmatrix},
$$

then the QP subproblem can be written as

$$
\underset{x,s}{\text{minimize}} q(x) \text{ subject to } Ax - s = b, \quad l \leq \begin{Bmatrix} x \\ s \end{Bmatrix} \leq u,\tag{5}
$$

where  $q(x)$  is a quadratic approximation to a modified Lagrangian function (see Gill *et al.* [1]).

The linear constraint matrix A is stored in the arrays A, HA and KA (see Section 5). This allows you to specify the sparsity pattern of non-zero elements in  $F'(x)$  and G, and identify any non-zero elements that remain constant throughout the minimization.

Solving the QP subproblem is itself an iterative procedure, with the minor iterations of an SQP method being the iterations of the QP method. At each minor iteration, the constraints  $Ax - s = b$  are (conceptually) partitioned into the form

$$
Bx_B+ Sx_S+ Nx_N = b,\\
$$

*E04UGF.24 [NP3390/19/pdf]*

where the basis matrix B is square and non-singular. The elements of  $x_B$ ,  $x_S$  and  $x_N$  are called the basic, superbasic and nonbasic variables respectively; they are a permutation of the elements of  $x$  and s. At a QP solution, the basic and superbasic variables will lie somewhere between their bounds, while the nonbasic variables will be equal to one of their upper or lower bounds. At each minor iteration,  $x<sub>S</sub>$ is regarded as a set of independent variables that are free to move in any desired direction, namely one that will improve the value of the QP objective function  $q(x)$  or sum of infeasibilities (as appropriate). The basic variables are then adjusted in order to ensure that  $(x, s)$  continues to satisfy  $Ax - s = b$ . The number of superbasic variables  $(n<sub>S</sub>$  say) therefore indicates the number of degrees of freedom remaining after the constraints have been satisfied. In broad terms,  $n<sub>S</sub>$  is a measure of how nonlinear the problem is. In particular,  $n<sub>S</sub>$  will always be zero if there are no nonlinear constraints in (1) and  $f(x)$  is linear.

If it appears that no improvement can be made with the current definition of  $B$ ,  $S$  and  $N$ , a nonbasic variable is selected to be added to S, and the process is repeated with the value of  $n<sub>S</sub>$  increased by one. At all stages, if a basic or superbasic variable encounters one of its bounds, the variable is made nonbasic and the value of  $n<sub>S</sub>$  decreased by one.

Associated with each of the m equality constraints  $Ax-s=b$  is a *dual variable*  $\pi_i$ . Similarly, each variable in  $(x, s)$  has an associated *reduced gradient d<sub>i</sub>* (also known as a *reduced cost*). The reduced gradients for the variables x are the quantities  $g - A^T \pi$ , where g is the gradient of the QP objective function  $q(x)$ ; and the reduced gradients for the slack variables s are the dual variables  $\pi$ . The QP subproblem (5) is optimal if  $d_i \geq 0$  for all nonbasic variables at their lower bounds,  $d_i \leq 0$  for all nonbasic variables at their upper bounds and  $d_i = 0$  for all superbasic variables. In practice, an *approximate* QP solution is found by slightly relaxing these conditions on  $d_i$  (see the description of the optional parameter **Minor Optimality Tolerance**).

After a QP subproblem has been solved, new estimates of the solution to (1) are computed using a linesearch on the augmented Lagrangian merit function

$$
\mathcal{M}(x,s,\pi) = f(x) - \pi^T (F(x) - s_N) + \frac{1}{2} (F(x) - s_N)^T D(F(x) - s_N),
$$
\n(6)

where D is a diagonal matrix of penalty parameters. If  $(x_k, s_k, \pi_k)$  denotes the current estimate of the solution and  $(\hat{x}, \hat{s}, \hat{\pi})$  denotes the optimal QP solution, the linesearch determines a step  $\alpha_k$  (where  $0 < \alpha_k \leq 1$ ) such that the new point

$$
\begin{pmatrix} x_{k+1} \\ s_{k+1} \\ \pi_{k+1} \end{pmatrix} = \begin{pmatrix} x_k \\ s_k \\ \pi_k \end{pmatrix} + \alpha_k \begin{pmatrix} \hat{x}_k - x_k \\ \hat{s}_k - s_k \\ \hat{\pi}_k - \pi_k \end{pmatrix}
$$

produces a *sufficient decrease* in the merit function  $(6)$ . When necessary, the penalties in D are increased by the minimum-norm perturbation that ensures descent for M (see Gill *et al.* [2]). As in E04UCF,  $s_N$ is adjusted to minimize the merit function as a function of s prior to the solution of the QP subproblem. Further details can be found in Eldersveld [7] and Gill et al. [3].

## **10.2Treatment of Constraint Infeasibilities**

E04UGF makes explicit allowance for infeasible constraints. Infeasible linear constraints are detected first by solving a problem of the form

$$
\underset{x,v,w}{\text{minimize}} e^T(v+w) \text{ subject to } l \leq \left\{ \begin{aligned} x \\ Gx-v+w \end{aligned} \right\} \leq u, \quad v \geq 0, \quad w \geq 0, \tag{7}
$$

where  $e = (1, 1, \ldots, 1)^T$ . This is equivalent to minimizing the sum of the general linear constraint violations subject to the simple bounds. (In the linear programming literature, the approach is often called elastic programming.)

If the linear constraints are infeasible (i.e.,  $v \neq 0$  or  $w \neq 0$ ), the routine terminates without computing the nonlinear functions.

If the linear constraints are feasible, all subsequent iterates will satisfy the linear constraints. (Such a strategy allows linear constraints to be used to define a region in which  $f(x)$  and  $F(x)$  can be safely evaluated.) The routine then solves (1) as given, using search directions obtained from a sequence of QP subproblems (5). Each QP subproblem minimizes a quadratic model of a certain Lagrangian function subject to linearized constraints. An augmented Lagrangian merit function (6) is reduced along each search direction to ensure convergence from any starting point.

The routine enters 'elastic' mode if the QP subproblem proves to be infeasible or unbounded (or if the dual variables  $\pi$  for the nonlinear constraints become 'large') by solving a problem of the form

$$
\underset{x,v,w}{\text{minimize}} \quad \bar{f}(x,v,w) \quad \text{subject to} \quad l \leq \left\{ \begin{aligned} x \\ F(x) - v + w \\ Gx \end{aligned} \right\} \leq u, \quad v \geq 0, \quad w \geq 0, \tag{8}
$$

where 
$$
\bar{f}(x, v, w) = f(x) + \gamma e^T (v + w)
$$
 (9)

is called a *composite objective* and  $\gamma$  is a non-negative parameter (the *elastic weight*). If  $\gamma$  is sufficiently large, this is equivalent to minimizing the sum of the nonlinear constraint violations subject to the linear constraints and bounds. A similar  $l_1$  formulation of (1) is fundamental to the  $SL_1\text{QP}$  algorithm of Fletcher [8]. See also Conn [6].

# **11 Optional Parameters**

Several optional parameters in E04UGF define choices in the problem specification or the algorithm logic. In order to reduce the number of formal parameters of E04UGF these optional parameters have associated default values that are appropriate for most problems. Therefore, the user need only specify those optional parameters whose values are to be different from their default values.

The remainder of this section can be skipped by users who wish to use the default values for all optional parameters. A complete list of optional parameters and their default values is given in Section 11.1.

Optional parameters may be specified by calling one, or both, of the routines E04UHF and E04UJF prior to a call to E04UGF.

E04UHF reads options from an external options file, with Begin and End as the first and last lines respectively and each intermediate line defining a single optional parameter. For example,

```
Begin
  Print Level = 5
End
```
The call

CALL E04UHF (IOPTNS, INFORM)

can then be used to read the file on unit IOPTNS. INFORM will be zero on successful exit. E04UHF should be consulted for a full description of this method of supplying optional parameters.

E04UJF can be called to supply options directly, one call being necessary for each optional parameter. For example,

CALL E04UJF ('Print Level = 5')

E04UJF should be consulted for a full description of this method of supplying optional parameters.

All optional parameters not specified by the user are set to their default values. Optional parameters specified by the user are unaltered by E04UGF (unless they define invalid values) and so remain in effect for subsequent calls to E04UGF from the calling program (unless altered by the user).

# **11.1 Optional Parameter Checklist and Default Values**

For easy reference, the following list shows all the valid keywords and their default values.

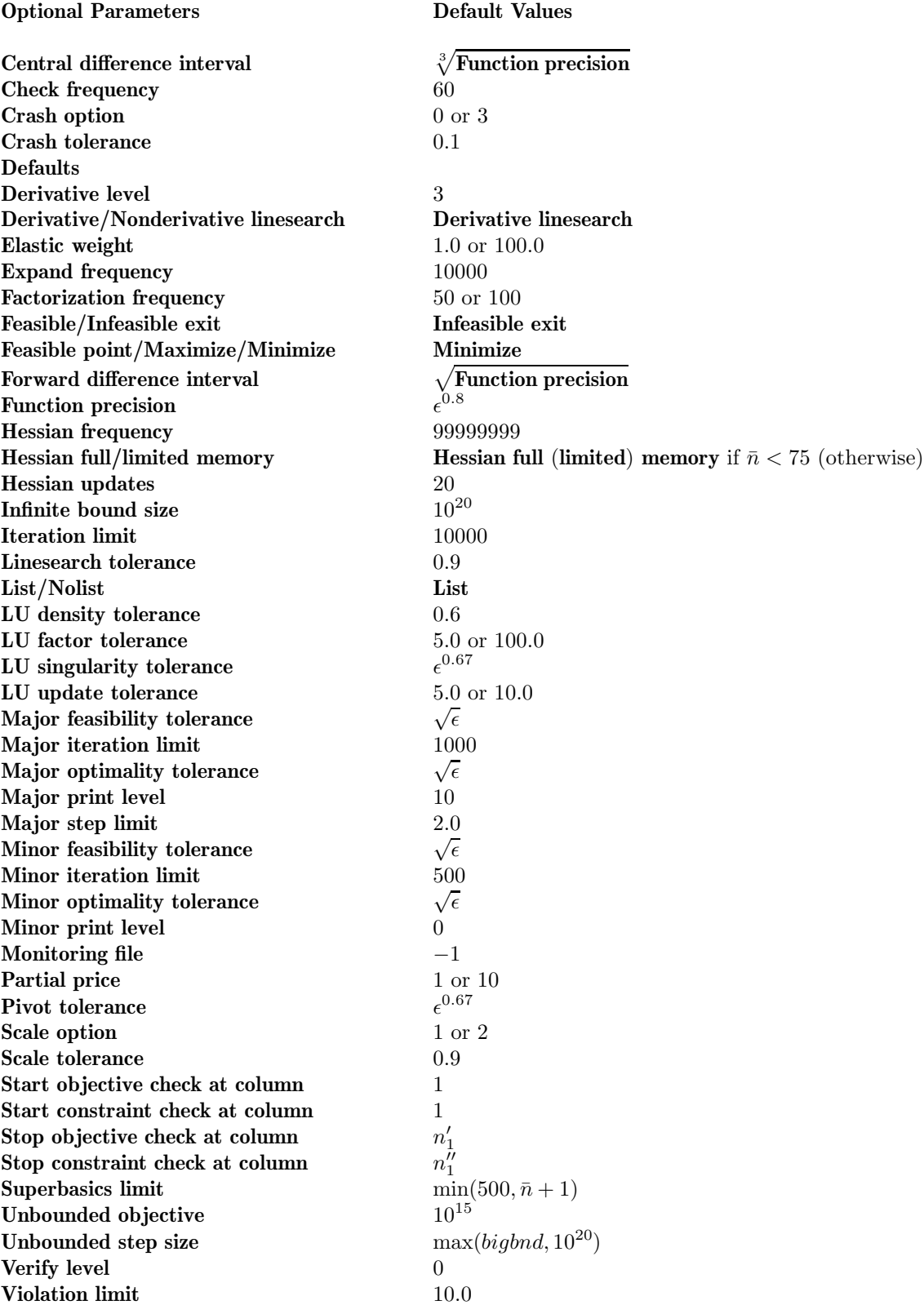

# **11.2** Description of the Optional Parameters

The following list (in alphabetical order) gives the valid options. For each option, we give the keyword, any essential optional qualifiers, the default value, and the definition. The minimum abbreviation of each keyword is underlined. If no characters of an optional qualifier are underlined, the qualifier may be omitted. The letters i and r denote INTEGER and *real* values required with certain options. The default value of an option is used whenever the condition  $|i| \geq 100000000$  is satisfied.

## **Central Difference Interval**  $r$

**Default =**  $\sqrt[3]{\text{Function Precision}}$ 

Note that this option does not apply when **Derivative Level**  $= 3$  (see below).

The value of  $r$  is used near an optimal solution in order to obtain more accurate (but more expensive) estimates of gradients. This requires twice as many function evaluations as compared to using forward differences (see **Forward Difference Interval** below). The interval used for the jth variable is  $h_i$  =  $r(1+|x_i|)$ . The resulting gradient estimates should be accurate to  $O(r^2)$ , unless the functions are badly scaled. The switch to central differences is indicated by c at the end of each line of intermediate printout produced by the major iterations (see Section 8.1). See Gill et al. [5] for a discussion of the accuracy in finite difference approximations.

If  $r \leq 0$ , the default value is used.

## **Check Frequency** i Default = 60

Every ith minor iteration after the most recent basis factorization, a numerical test is made to see if the current solution  $(x, s)$  satisfies the general linear constraints (including any linearized nonlinear constraints). The constraints are of the form  $Ax - s = b$ , where s is the set of slack variables. If the largest element of the residual vector  $r = b - Ax + s$  is judged to be too large, the current basis is refactorized and the basic variables recomputed to satisfy the general constraints more accurately.

If  $i < 0$ , the default value is used. If  $i = 0$ , the value  $i = 99999999$  is used and effectively no checks are made.

**Crash Option** i Default = 0 or 3 (see below)

The default value of  $i$  is 0 if there are any nonlinear constraints, and 3 otherwise. Note that this option does not apply when  $START = 'W'$  (see Section 5).

If START = 'C', an internal Crash procedure is used to select an initial basis from various rows and columns of the constraint matrix  $(A - I)$ . The value of i determines which rows and columns of A are initially eligible for the basis, and how many times the Crash procedure is called. Columns of  $-I$  are used to pad the basis where necessary. The possible choices for  $i$  are the following.

## i **Meaning**

- 0 The initial basis contains only slack variables:  $B = I$ .
- 1 The Crash procedure is called once (looking for a triangular basis in all rows and columns of A).
- 2 The Crash procedure is called twice (if there are any nonlinear constraints). The first call looks for a triangular basis in linear rows, and the iteration proceeds with simplex iterations until the linear constraints are satisfied. The Jacobian is then evaluated for the first major iteration and the Crash procedure is called again to find a triangular basis in the nonlinear rows (whilst retaining the current basis for linear rows).
- 3 The Crash procedure is called up to three times (if there are any nonlinear constraints). The first two calls treat linear *equality* constraints and linear *inequality* constraints separately. The Jacobian is then evaluated for the first major iteration and the Crash procedure is called again to find a triangular basis in the nonlinear rows (whilst retaining the current basis for linear rows).

If  $i < 0$  or  $i > 3$ , the default value is used.

If  $i \geq 1$ , certain slacks on inequality rows are selected for the basis first. (If  $i \geq 2$ , numerical values are used to exclude slacks that are close to a bound.) The Crash procedure then makes several passes through the columns of A, searching for a basis matrix that is essentially triangular. A column is assigned to 'pivot' on a particular row if the column contains a suitably large element in a row that has not yet been assigned. (The pivot elements ultimately form the diagonals of the triangular basis.) For remaining unassigned rows, slack variables are inserted to complete the basis.

The value  $r$  ( $0 \le r < 1$ ) allows the Crash procedure to ignore certain 'small' non-zero elements in the columns of A while searching for a triangular basis. If  $a_{max}$  is the largest element in the jth column, other non-zeros  $a_{ij}$  in the column are ignored if  $|a_{ij}| \le a_{max} \times r$ .

When  $r > 0$ , the basis obtained by the Crash procedure may not be strictly triangular, but it is likely to be non-singular and almost triangular. The intention is to obtain a starting basis containing more columns of A and fewer (arbitrary) slacks. A feasible solution may be reached earlier on some problems.

If  $r < 0$  or  $r \geq 1$ , the default value is used.

## **Defaults**

This special keyword may be used to reset all optional parameters to their default values.

**Derivative Level**  $i$  Default = 3

This parameter indicates which nonlinear function gradients are provided by the user in subroutines OBJFUN and CONFUN. The possible choices for i are the following.

- i **Meaning**
- 3 All elements of the objective gradient and the constraint Jacobian are provided.
- 2 All elements of the constraint Jacobian are provided, but some (or all) elements of the objective gradient are not specified.
- 1 All elements of the objective gradient are provided, but some (or all) elements of the constraint Jacobian are not specified.
- 0 Some (or all) elements of both the objective gradient and the constraint Jacobian are not specified.

The default value  $i = 3$  should be used whenever possible. It is the most reliable and will usually be the most efficient.

If  $i = 0$  or 2, E04UGF will *estimate* the unspecified elements of the objective gradient, using finite differences. This may simplify the coding of OBJFUN. However, the computation of finite difference approximations usually increases the total run-time substantially (since a call to OBJFUN is required for each unspecified element), and there is less assurance that an acceptable solution will be found.

If  $i = 0$  or 1, E04UGF will approximate unspecified elements of the constraint Jacobian. For each column of the Jacobian, one call to CONFUN is needed to estimate all unspecified elements in that column (if any). For example, if the sparsity pattern of the Jacobian has the form

$$
\left(\begin{array}{cccc} * & * & * \\ ? & ? \\ * & ? \\ * & * \end{array}\right)
$$

where '∗' indicates an element provided by the user and '?' indicates an unspecified element, E04UGF will call CONFUN twice: once to estimate the missing element in column 2, and again to estimate the two missing elements in column 3. (Since columns 1 and 4 are known, they require no calls to CONFUN.)

At times, central differences are used rather than forward differences, in which case twice as many calls to OBJFUN and CONFUN are needed. (The switch to central differences is not under the user's control.)

If  $i < 0$  or  $i > 3$ , the default value is used.

## **Derivative Linesearch** Default = **Derivative Linesearch**

## **Nonderivative Linesearch**

At each major iteration, a linesearch is used to improve the value of the Lagrangian merit function (6). The default linesearch uses safeguarded cubic interpolation and requires both function and gradient values in order to compute estimates of the step  $\alpha_k$ . If some analytic derivatives are not provided or **Nonderivative Linesearch** is specified, a linesearch based upon safeguarded quadratic interpolation (which does not require the evaluation or approximation of any gradients) is used instead.

A nonderivative linesearch can be slightly less robust on difficult problems, and it is recommended that the default be used if the functions and their derivatives can be computed at approximately the same cost. If the gradients are very expensive to compute relative to the functions however, a nonderivative linesearch may result in a significant decrease in the total run-time.

If **Nonderivative Linesearch** is selected, E04UGF signals the evaluation of the linesearch by calling OBJFUN and CONFUN with MODE  $= 0$ . Once the linesearch is complete, the nonlinear functions are re-evaluated with  $MODE = 2$ . If the potential savings offered by a nonderivative linesearch are to be fully realized, it is essential that OBJFUN and CONFUN be coded so that no derivatives are computed when  $MODE = 0$ .

## **Elastic Weight** r Default = 1.0 or 100.0 (see below)

The default value of  $r$  is 100.0 if there are any nonlinear constraints, and 1.0 otherwise.

This option defines the initial weight  $\gamma$  associated with problem (8).

At any given major iteration  $k$ , elastic mode is entered if the QP subproblem is infeasible or the QP dual variables (Lagrange multipliers) are larger in magnitude than  $r \times (1+ ||g(x_k)||_2)$ , where g is the objective gradient. In either case, the QP subproblem is re-solved in elastic mode with  $\gamma = r \times (1 + ||g(x_k)||_2)$ .

Thereafter,  $\gamma$  is increased (subject to a maximum allowable value) at any point that is optimal for problem (8), but not feasible for problem (1). After the pth increase,  $\gamma = r \times 10^p \times (1 + ||g(x_{k_1})||_2)$ , where  $x_{k_1}$ is the iterate at which  $\gamma$  was first needed.

If  $r < 0$ , the default value is used.

## **Expand Frequency** i  $i$  Default = 10000

This option is part of the EXPAND anti-cycling procedure due to Gill et al. [4], which is designed to make progress even on highly degenerate problems.

For linear models, the strategy is to force a positive step at every iteration, at the expense of violating the constraints by a small amount. Suppose that the value of **Minor Feasibility Tolerance** (see below) is δ. Over a period of i iterations, the feasibility tolerance actually used by E04UGF (i.e., the working feasibility tolerance) increases from 0.5δ to δ (in steps of  $0.5\delta/i$ ).

For nonlinear models, the same procedure is used for iterations in which there is only one superbasic variable. (Cycling can only occur when the current solution is at a vertex of the feasible region.) Thus, zero steps are allowed if there is more than one superbasic variable, but otherwise positive steps are enforced.

Increasing the value of i helps reduce the number of slightly infeasible nonbasic basic variables (most of which are eliminated during the resetting procedure). However, it also diminishes the freedom to choose a large pivot element (see **Pivot Tolerance** below).

If  $i < 0$ , the default value is used. If  $i = 0$ , the value  $i = 99999999$  is used and effectively no anti-cycling procedure is invoked.

## **Factorization Frequency** i  $i$  Default = 50 or 100 (see below)

The default value of  $i$  is 50 if there are any nonlinear constraints, and 100 otherwise.

If  $i > 0$ , at most i basis changes will occur between factorizations of the basis matrix.

For linear problems, the basis factors are usually updated at every iteration. The default value  $i = 100$ is reasonable for typical problems, particularly those that are extremely sparse and well-scaled.

When the objective function is nonlinear, fewer basis updates will occur as the solution is approached. The number of iterations between basis factorizations will therefore increase. During these iterations a test is made regularly according to the value of **Check Frequency** (see above) to ensure that the general constraints are satisfied. If necessary, the basis will be refactorized before the limit of i updates is reached.

If  $i < 0$ , the default value is used.

## **Feasible Exit** Default = **Infeasible Exit**

## **Infeasible Exit**

Note that this option is ignored if the value of **Major Iteration Limit** (see below) is exceeded, or the linear constraints are infeasible.

If termination is about to occur at a point that does not satisfy the nonlinear constraints and **Feasible Exit** is selected, this option requests that additional iterations be performed in order to find a feasible point (if any) for the nonlinear constraints. This involves solving a feasible point problem in which the objective function is omitted.

Otherwise, this option requests no additional iterations be performed.

# **Feasible Point Maximize** Default = **Minimize Minimize**

If **Feasible Point** is selected, this option attempts to find a feasible point (if any) for the nonlinear constraints by omitting the objective function. It can also be used to check whether the nonlinear constraints are feasible.

Otherwise, this option specifies the required direction of the optimization. It applies to both linear and nonlinear terms (if any) in the objective function. Note that if two problems are the same except that one minimizes  $f(x)$  and the other maximizes  $-f(x)$ , their solutions will be the same but the signs of the dual variables  $\pi_i$  and the reduced gradients  $d_i$  will be reversed.

## **Feasibility Tolerance**  $r$  Default =  $\sqrt{\epsilon}$

See **Minor Feasibility Tolerance** below.

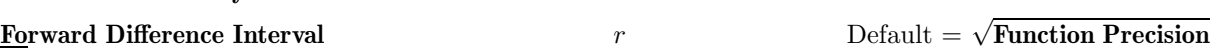

This option defines an interval used to estimate derivatives by forward differences in the following circumstances:

- (a) For verifying the objective and/or constraint gradients (see the description of **Verify Level** below).
- (b) For estimating unspecified elements of the objective gradient and/or the constraint Jacobian.

A derivative with respect to  $x_j$  is estimated by perturbing that element of x to the value  $x_j + r(1 + |x_j|)$ , and then evaluating  $f(x)$  and/or  $F(x)$  (as appropriate) at the perturbed point. The resulting gradient estimates should be accurate to  $O(r)$ , unless the functions are badly scaled. Judicious alteration of r may sometimes lead to greater accuracy. See Gill *et al.* [5] for a discussion of the accuracy in finite difference approximations.

If  $r \leq 0$ , the default value is used.

## **Function Precision**  $r$

This parameter defines the *relative function precision*  $\epsilon_R$ , which is intended to be a measure of the relative accuracy with which the nonlinear functions can be computed. For example, if  $f(x)$  (or  $F_i(x)$ ) is computed as  $1000.56789$  for some relevant x and the first 6 significant digits are known to be correct, the appropriate value for  $\epsilon_R$  would be 10<sup>-6</sup>.

Ideally the functions  $f(x)$  or  $F_i(x)$  should have magnitude of order 1. If all functions are substantially less than 1 in magnitude,  $\epsilon_R$  should be the *absolute* precision. For example, if  $f(x)$  (or  $F_i(x)$ ) is computed as  $1.23456789 \times 10^{-4}$  for some relevant x and the first 6 significant digits are known to be correct, the appropriate value for  $\epsilon_R$  would be 10<sup>-10</sup>.

The choice of  $\epsilon_R$  can be quite complicated for badly scaled problems; see Chapter 8 of Gill *et al.* [5] for a discussion of scaling techniques. The default value is appropriate for most simple functions that are computed with full accuracy.

In some cases the function values will be the result of extensive computation, possibly involving an iterative procedure that can provide few digits of precision at reasonable cost. Specifying an appropriate value of  $r$  may therefore lead to savings, by allowing the linesearch procedure to terminate when the difference between function values along the search direction becomes as small as the absolute error in the values.

If  $r < \epsilon$  or  $r \geq 1$ , the default value is used.

## **Hessian Frequency i Default = 99999999 i Default = 99999999**

This option forces the approximate Hessian formed from i BFGS updates to be reset to the identity matrix upon completion of a major iteration. It is intended to be used in conjunction with **Hessian Full Memory** (see below).

Default  $=\epsilon^{0.8}$ 

If  $i \leq 0$ , the default value is used and effectively no resets occur.

## **Hessian Full Memory** Default = see below Default = see below **Hessian Limited Memory**

The default is **Hessian Full Memory** if  $\bar{n}$  < 75, and **Hessian Limited Memory** otherwise.

These options specify the method for storing and updating the quasi-Newton approximation to the Hessian of the Lagrangian function.

If **Hessian Full Memory** is specified, the approximate Hessian is treated as a dense matrix, and BFGS quasi-Newton updates are applied explicitly. This is most efficient when the total number of nonlinear variables is not too large (say,  $\bar{n}$  < 75). In this case, the storage requirement is fixed and you can expect 1-step Q-superlinear convergence to the solution.

**Hessian Limited Memory** should only be specified when  $\bar{n}$  is very large. In this case a limited memory procedure is used to update a diagonal Hessian approximation  $H<sub>r</sub>$  a limited number of times. (Updates are accumulated as a list of vector pairs. They are discarded at regular intervals after  $H_r$  has been reset to their diagonal.)

Note that if **Hessian Frequency** = 20 (see above) is used in conjunction with **Hessian Full Memory**, the effect will be similar to using **Hessian Limited Memory** in conjunction with **Hessian Updates** = 20 (see below), except that the latter will retain the current diagonal during resets.

## **Hessian Updates i**  $i$  Default = 20

Note that this option does not apply when **Hessian Full Memory** (see above) is in effect since the value  $i = 99999999$  is used and hence no updates are performed.

If **Hessian Limited Memory** (see above) is selected, this option defines the maximum number of pairs of Hessian update vectors that are to be used to define the quasi-Newton approximate Hessian. Once the limit of i updates is reached, all but the diagonal elements of the accumulated updates are discarded and the process starts again. Broadly speaking, the more updates that are stored, the better the quality of the approximate Hessian. On the other hand, the more vectors that are stored, the greater the cost of each QP iteration.

The default value of i is likely to give a robust algorithm without significant expense, but faster convergence may be obtained with far fewer updates (e.g.,  $i = 5$ ).

If  $i < 0$ , the default value is used.

## **Infeasible Exit**

See **Feasible Exit** above.

## **Infinite Bound Size**  $r$  Default =  $10^{20}$

If  $r > 0$ , r defines the 'infinite' bound bigbnd in the definition of the problem constraints. Any upper bound greater than or equal to bigbnd will be regarded as  $+\infty$  (and similarly any lower bound less than or equal to  $-bigbnd$  will be regarded as  $-\infty$ ).

If  $r \leq 0$ , the default value is used.

## **Iteration Limit** i Default = 10000

The value of i specifies the maximum number of minor iterations allowed (i.e., iterations of the simplex method or the QP algorithm), summed over all major iterations. (See also **Major Iteration Limit** and **Minor Iteration Limit** below.)

If  $i < 0$ , the default value is used.

## **Linesearch Tolerance**  $r$  Default = 0.9

This option controls the accuracy with which a steplength will be located along the direction of search at each iteration. At the start of each linesearch a target directional derivative for the Lagrangian merit function is identified. The value of  $r$  therefore determines the accuracy to which this target value is approximated.

The default value  $r = 0.9$  requests an inaccurate search, and is appropriate for most problems, particularly those with any nonlinear constraints.

If the nonlinear functions are cheap to evaluate, a more accurate search may be appropriate; try  $r = 0.1, 0.01$  or 0.001. The number of major iterations required to solve the problem might decrease.

If the nonlinear functions are expensive to evaluate, a less accurate search may be appropriate. If **Derivative Level** = 3 (see above), try  $r = 0.99$ . (The number of major iterations required to solve the problem might increase, but the total number of function evaluations may decrease enough to compensate.)

If **Derivative Level**  $\lt 3$ , a moderately accurate search may be appropriate; try  $r = 0.5$ . Each search will (typically) require only  $1 - 5$  function values, but many function calls will then be needed to estimate the missing gradients for the next iteration.

If  $r < 0$  or  $r \geq 1$ , the default value is used.

# **List** Default = **List Nolist**

Normally each optional parameter specification is printed as it is supplied. **Nolist** may be used to suppress the printing and **List** may be used to restore printing.

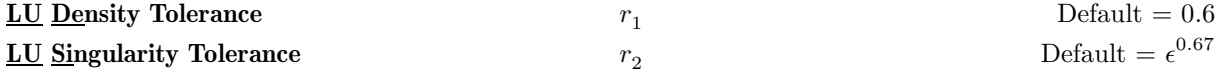

If  $r_1 > 0$ ,  $r_1$  defines the density tolerance used during the LU factorization of the basis matrix. Columns of  $L$  and rows of  $U$  are formed one at a time, and the remaining rows and columns of the basis are altered appropriately. At any stage, if the density of the remaining matrix exceeds  $r_1$ , the Markowitz strategy for choosing pivots is terminated. The remaining matrix is then factorized using a dense LU procedure. Increasing the value of  $r_1$  towards unity may give slightly sparser LU factors, with a slight increase in factorization time. If  $r_1 \leq 0$ , the default value is used.

If  $r_2 > 0$ ,  $r_2$  defines the singularity tolerance used to guard against ill-conditioned basis matrices. Whenever the basis is refactorized, the diagonal elements of U are tested as follows. If  $|u_{ij}| \leq r_2$  or  $|u_{jj}| < r_2 \times \max_i |u_{ij}|$ , the *j*th column of the basis is replaced by the corresponding slack variable. This is most likely to occur when START = 'W' (see Section 5), or at the start of a major iteration. If  $r_2 \leq 0$ , the default value is used.

In some cases, the Jacobian matrix may converge to values that make the basis exactly singular (e.g., a whole row of the Jacobian matrix could be zero at an optimal solution). Before exact singularity occurs, the basis could become very ill-conditioned and the optimization could progress very slowly (if at all). Setting  $r_2 = 0.00001$  (say) may therefore help cause a judicious change of basis in such situations.

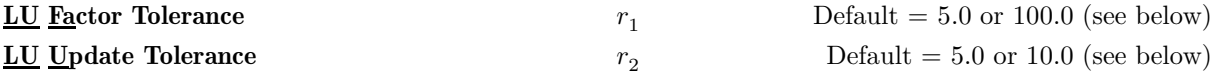

The default value of  $r_1$  is 5.0 if there are any nonlinear constraints, and 100.0 otherwise. The default value of  $r_2$  is 5.0 if there are any nonlinear constraints, and 10.0 otherwise.

If  $r_1 \geq 1$  and  $r_2 \geq 1$ , the values of  $r_1$  and  $r_2$  affect the stability and sparsity of the basis factorization  $B = LU$ , during refactorization and updating, respectively. The lower triangular matrix L is a product of matrices of the form

$$
\left(\begin{array}{cc} 1 & \\ \mu & 1 \end{array}\right),
$$

where the multipliers  $\mu$  satisfy  $|\mu| \leq r_i$ . Smaller values of  $r_i$  favour stability, while larger values favour sparsity. The default values of  $r_1$  and  $r_2$  usually strike a good compromise. For large and relatively dense problems, setting  $r_1 = 10.0$  or 5.0 (say) may give a marked improvement in sparsity without impairing stability to a serious degree. Note that for problems involving band matrices, it may be necessary to reduce  $r_1$  and/or  $r_2$  in order to achieve stability.

If  $r_1 < 1$  or  $r_2 < 1$ , the default value is used.

## **Major Feasibility Tolerance**  $r$  Default =  $\sqrt{\epsilon}$

This option specifies how accurately the nonlinear constraints should be satisfied. The default value is appropriate when the linear and nonlinear constraints contain data to approximately that accuracy. A larger value may be appropriate if some of the problem functions are known to be of low accuracy.

Let rowerr be defined as the maximum nonlinear constraint violation normalized by the size of the solution. It is required to satisfy

$$
rowerr = \max_{i} \frac{viol_i}{\| (x, s) \|} \leq r,
$$

where  $viol_i$  is the violation of the *i*th nonlinear constraint.

If  $r \leq \epsilon$ , the default value is used.

# **Major Iteration Limit**  $i$  Default = 1000

The value of i specifies the maximum number of major iterations allowed before termination. It is intended to guard against an excessive number of linearizations of the nonlinear constraints. Setting  $i = 0$  and **Major Print Level**  $> 0$  (see below) means that the objective and constraint gradients will be checked if **Verify Level** > 0 (see below) and the workspace needed to start solving the problem will be computed and printed, but no iterations will be performed.

If  $i < 0$ , the default value is used.

### **Major Optimality Tolerance**  $r$  **Default = √** $\epsilon$

This option specifies the final accuracy of the dual variables. If E04UGF terminates with IFAIL  $= 0$ , a primal and dual solution  $(x, s, \pi)$  will have been computed such that

$$
maxgap = \max_{j} \frac{gap_j}{\|\pi\|} \leq r,
$$

where  $gap_j$  is an estimate of the complementarity gap for the jth variable and  $\|\pi\|$  is a measure of the size of the QP dual variables (or Lagrange multipliers) given by

$$
|| \pi || = \max \left( \frac{\sigma}{\sqrt{m}}, 1 \right)
$$
, where  $\sigma = \sum_{i=1}^{m} |\pi_i|$ .

It is included to make the tests independent of a scale factor on the objective function. Specifically,  $gap<sub>j</sub>$ is computed from the final QP solution using the reduced gradients  $d_j = g_j - \pi^T a_j$ , where  $g_j$  is the jth element of the objective gradient and  $a_j$  is the associated column of the constraint matrix  $(\check{A} - I)$ :

$$
gap_j = \begin{cases} d_j \min(x_j - l_j, 1) & \text{if } d_j \ge 0; \\ -d_j \min(u_j - x_j, 1) & \text{if } d_j < 0. \end{cases}
$$

If  $r \leq 0$ , the default value is used.

## **Major Print Level**  $i$  Default = 10 **Print Level**

The value of i controls the amount of printout produced by the major iterations of E04UGF, as indicated below. A detailed description of the printed output is given in Section 8.1 (summary output at each major iteration and the final solution) and Section 12 (monitoring information at each major iteration). (See also **Minor Print Level**, below.)

The following printout is sent to the current advisory message unit (as defined by X04ABF):

## i **Output**

0 No output.

- 1 The final solution only.
- 5 One line of summary output (< 80 characters; see Section 8.1) for each major iteration (no printout of the final solution).
- $\geq 10$  The final solution and one line of summary output for each major iteration.

The following printout is sent to the logical unit number defined by the optional parameter **Monitoring File** (see above):

- i **Output**
- 0 No output.
- 1 The final solution only.
- 5 One long line of output (< 120 characters; see Section 12) for each major iteration (no printout of the final solution).
- $\geq 10$  The final solution and one long line of output for each major iteration.
- $> 20$  The final solution, one long line of output for each major iteration, matrix statistics (initial) status of rows and columns, number of elements, density, biggest and smallest elements, etc.), details of the scale factors resulting from the scaling procedure (if **Scale Option** = 1 or 2; see below), basis factorization statistics and details of the initial basis resulting from the Crash procedure (if  $START = 'C'$ ; see Section 5).

If **Major Print Level**  $\geq 5$  and the unit number defined by **Monitoring File** (see below) is the same as that defined by X04ABF, then the summary output for each major iteration is suppressed.

**Major Step Limit**  $r$  Default = 2.0

If  $r > 0$ , r limits the change in x during a linesearch. It applies to all nonlinear problems once a 'feasible solution' or 'feasible subproblem' has been found.

A linesearch determines a step  $\alpha$  in the interval  $0 < \alpha \leq \beta$ , where  $\beta = 1$  if there are any nonlinear constraints, or the step to the nearest upper or lower bound on  $x$  if all the constraints are linear. Normally, the first step attempted is  $\alpha_1 = \min(1, \beta)$ .

In some cases, such as  $f(x) = ae^{bx}$  or  $f(x) = ax^b$ , even a moderate change in the elements of x can lead to floating-point overflow. The parameter r is therefore used to define a step limit  $\bar{\beta}$  given by

$$
\bar{\beta} = \frac{r(1+\|x\|_2)}{\|p\|_2},
$$

where p is the search direction and the first evaluation of  $f(x)$  is made at the (potentially) smaller step length  $\alpha_1 = \min(1, \bar{\beta}, \beta)$ .

Wherever possible, upper and lower bounds on  $x$  should be used to prevent evaluation of nonlinear functions at meaningless points. The default value  $r = 2.0$  should not affect progress on well-behaved functions, but values such as  $r = 0.1$  or 0.01 may be helpful when rapidly varying functions are present. If a small value of  $r$  is selected, a 'good' starting point may be required. An important application is to the class of nonlinear least-squares problems.

If  $r \leq 0$ , the default value is used.

## **Maximize**

**Minimize**

See **Feasible Point** above.

## **Minor Feasibility Tolerance**  $r$  **Default = √** $\epsilon$

This option attempts to ensure that all variables eventually satisfy their upper and lower bounds to within the tolerance r. Since this includes slack variables, general linear constraints should also be satisfied to within r. Note that feasibility with respect to nonlinear constraints is judged by the value of **Major Feasibility Tolerance** (see above) and not by r.

If the bounds and linear constraints cannot be satisfied to within  $r$ , the problem is declared *infeasible*. Let Sinf be the corresponding sum of infeasibilities. If Sinf is quite small, it may be appropriate to raise r by a factor of 10 or 100. Otherwise, some error in the data should be suspected.

If **Scale Option**  $\geq 1$  (see below), feasibility is defined in terms of the *scaled* problem (since it is more likely to be meaningful).

Nonlinear functions will only be evaluated at points that satisfy the bounds and linear constraints. If there are regions where a function is undefined, every effort should be made to eliminate these regions from the problem. For example, if  $f(x_1, x_2) = \sqrt{x_1} + \log(x_2)$ , it is essential to place lower bounds on both

 $x_1$  and  $x_2$ . If the value  $r = 10^{-6}$  is used, the bounds  $x_1 \ge 10^{-5}$  and  $x_2 \ge 10^{-4}$  might be appropriate. (The log singularity is more serious; in general, you should attempt to keep  $x$  as far away from singularities as possible.)

In reality,  $r$  is used as a feasibility tolerance for satisfying the bounds on  $x$  and  $s$  in each QP subproblem. If the sum of infeasibilities cannot be reduced to zero, the QP subproblem is declared infeasible and the routine is then in elastic mode thereafter (with only the linearized nonlinear constraints defined to be elastic). (See also **Elastic Weight** above.)

If  $r \leq \epsilon$ , the default value is used.

## **Minor Iteration Limit** i  $i$  Default = 500

The value of i specifies the maximum number of iterations allowed between successive linearizations of the nonlinear constraints. A value in the range  $10 \le i \le 50$  prevents excessive effort being expended on early major iterations, but allows later QP subproblems to be solved to completion. Note that an extra m minor iterations are allowed if the first QP subproblem to be solved starts with the all-slack basis  $B = I$ . (See **Crash Option** above.)

In general, it is unsafe to specify values as small as  $i = 1$  or 2 (because even when an optimal solution has been reached, a few minor iterations may be needed for the corresponding QP subproblem to be recognised as optimal).

If  $i \leq 0$ , the default value is used.

## **Minor Optimality Tolerance**  $r$  Default =  $\sqrt{\epsilon}$

This option is used to judge optimality for each QP subproblem. Let the QP reduced gradients be  $d_i = g_i - \pi^T a_i$ , where  $g_i$  is the jth element of the QP gradient,  $a_i$  is the associated column of the QP constraint matrix and  $\pi$  is the set of QP dual variables.

By construction, the reduced gradients for basic variables are always zero. The QP subproblem will be declared optimal if the reduced gradients for nonbasic variables at their upper or lower bounds satisfy

$$
\frac{d_j}{\|\pi\|} \ge -r \text{ or } \frac{d_j}{\|\pi\|} \le r
$$

respectively, and if  $\frac{|d_j|}{\|\pi\|} \leq r$  for superbasic variables.

Note that  $\|\pi\|$  is a measure of the size of the dual variables. It is included to make the tests independent of a scale factor on the objective function. (The value of  $\|\pi\|$  actually used is defined in the description for **Major Optimality Tolerance** above.)

If the objective is scaled down to be very *small*, the optimality test reduces to comparing  $d_i$  against r.

If  $r \leq 0$ , the default value is used.

## **Minor Print Level**  $i$  Default = 0

The value of  $i$  controls the amount of printout produced by the minor iterations of E04UGF (i.e., the iterations of the quadratic programming algorithm), as indicated below. A detailed description of the printed output is given in Section 8.2 (summary output at each minor iteration) and Section 12 (monitoring information at each minor iteration). (See also **Major Print Level** above.)

The following printout is sent to the current advisory message unit (as defined by X04ABF):

i **Output**

0 No output.

 $\geq 1$  One line of summary output (< 80 characters; see Section 8.2) for each minor iteration.

The following printout is sent to the logical unit number defined by **Monitoring File** (see below):

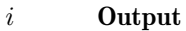

0 No output.

 $> 1$  One long line of output (< 120 characters; see Section 12) for each minor iteration.

If **Minor Print Level**  $\geq 1$  and the unit number defined by **Monitoring File** is the same as that defined by X04ABF, then the summary output for each minor iteration is suppressed.

## **Monitoring File** i  $i$  Default  $= -1$

If  $i \geq 0$  and **Major Print Level**  $\geq 5$  (see above) or  $i \geq 0$  and **Minor Print Level**  $\geq 1$  (see above), monitoring information produced by E04UGF at every iteration is sent to a file with logical unit number i. If  $i < 0$ and/or **Major Print Level** < 5 and **Minor Print Level** < 1, no monitoring information is produced.

## **Nonderivative Linesearch**

See **Derivative Linesearch** above.

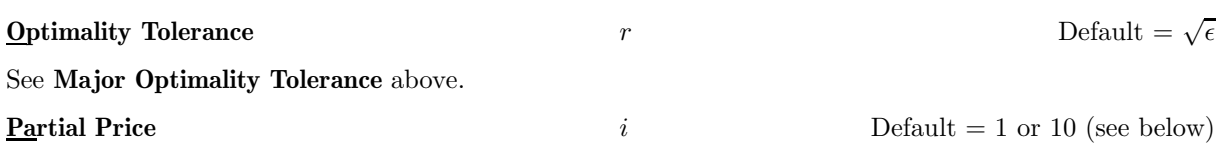

The default value of  $i$  is 1 if there are any nonlinear constraints, and 10 otherwise.

This option is recommended for large problems that have significantly more variables than constraints (i.e.,  $n \gg m$ ). It reduces the work required for each 'pricing' operation (i.e., when a nonbasic variable is selected to become superbasic). The possible choices for  $i$  are the following.

## i **Meaning**

- 1 All columns of the constraint matrix  $(A I)$  are searched.
- $\geq 2$  Both A and I are partitioned to give i roughly equal segments  $A_j, I_j$ , for  $j = 1, 2, ..., p$ (modulo p). If the previous pricing search was successful on  $A_j, I_j$ , the next search begins on the segments  $A_{j+1}, I_{j+1}$ . If a reduced gradient is found that is larger than some dynamic tolerance, the variable with the largest such reduced gradient (of appropriate sign) is selected to enter the basis. If nothing is found, the search continues on the next segments  $A_{i+2}, I_{i+2}$ , and so on.

If  $i \leq 0$ , the default value is used.

# **Pivot Tolerance**  $r$  Default =  $\epsilon^{0.67}$

If  $r > 0$ , r is used during the solution of QP subproblems to prevent columns entering the basis if they would cause the basis to become almost singular.

When x changes to  $x + \alpha p$  for some specified search direction p, a 'ratio test' is used to determine which element of x reaches an upper or lower bound first. The corresponding element of  $p$  is called the *pivot* element. Elements of p are ignored (and therefore cannot be pivot elements) if they are smaller than  $r$ .

It is common in practice for two (or more) variables to reach a bound at essentially the same time. In such cases, the **Minor Feasibility Tolerance** (see above) provides some freedom to maximize the pivot element and thereby improve numerical stability. Excessively small values of **Minor Feasibility Tolerance** should therefore not be specified. To a lesser extent, the **Expand Frequency** (see above) also provides some freedom to maximize the pivot element. Excessively large values of **Expand Frequency** should therefore not be specified.

If  $r \leq 0$ , the default value is used.

## **Print Level**

See **Major Print Level** above.

**Scale Option** i Default = 1 or 2 (see below)

The default value of  $i$  is 1 if there are any nonlinear constraints, and 2 otherwise.

This option enables you to scale the variables and constraints using an iterative procedure due to Fourer [9], which attempts to compute row scales  $r_i$  and column scales  $c_i$  such that the scaled matrix coefficients  $\bar{a}_{ij} = a_{ij} \times (c_i/r_i)$  are as close as possible to unity. (The lower and upper bounds on the variables and slacks for the scaled problem are redefined as  $\bar{l}_j = l_j/c_j$  and  $\bar{u}_j = u_j/c_j$  respectively, where  $c_j \equiv r_{j-n}$  if  $j > n$ .) The possible choices for i are the following.

## i **Meaning**

- 0 No scaling is performed. This is recommended if it is known that the elements of x and the constraint matrix A (along with its Jacobian) never become large (say,  $> 1000$ ).
- 1 All linear constraints and variables are scaled. This may improve the overall efficiency of the routine on some problems.
- 2 All constraints and variables are scaled. Also, an additional scaling is performed that takes into account columns of  $(A-I)$  that are fixed or have positive lower bounds or negative upper bounds.

If there are any nonlinear constraints present, the scale factors depend on the Jacobian at the first point that satisfies the linear constraints and the upper and lower bounds. The setting  $i = 2$  should therefore be used only if a 'good' starting point is available and the problem is not highly nonlinear.

If  $i < 0$  or  $i > 2$ , the default value is used.

## **Scale Tolerance r**  $r$  **Default = 0.9**

Note that this option does not apply when **Scale Option**  $= 0$  (see above).

The value  $r (0 < r < 1)$  is used to control the number of scaling passes to be made through the constraint matrix A. At least 3 (and at most 10) passes will be made. More precisely, let  $a_p$  denote the largest column ratio (i.e.,  $\frac{\prime_{\text{biggest}}}{\prime_{\text{smallest}}}\text{ element}$  in some sense) after the pth scaling pass through A. The scaling procedure is terminated if  $a_p \ge a_{p-1} \times r$  for some  $p \ge 3$ . Thus, increasing the value of r from 0.9 to 0.99 (say) will probably increase the number of passes through A.

If  $r \leq 0$  or  $r \geq 1$ , the default value is used.

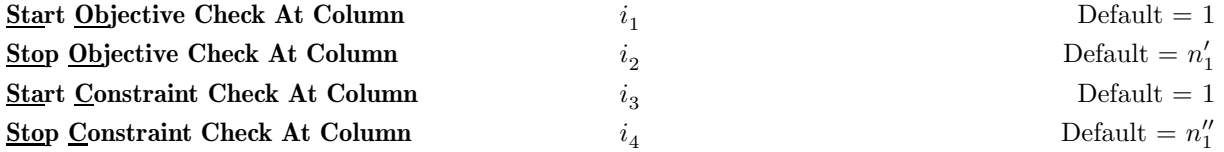

These keywords take effect only if **Verify Level** > 0 (see below). They may be used to control the verification of gradient elements computed by OBJFUN and/or Jacobian elements computed by CONFUN. For example, if the first 30 elements of the objective gradient appeared to be correct in an earlier run, so that only element 31 remains questionable, it is reasonable to specify **Start Objective Check At Column** 31. Similarly for columns of the Jacobian. If the first 30 variables occur nonlinearly in the constraints but the remaining variables are nonlinear only in the objective, then OBJFUN must set the first 30 elements of the array OBJGRD to zero, but these hardly need to be verified. Again it is reasonable to specify **Start Objective Check At Column** 31.

If  $i_2 \leq 0$  or  $i_2 > n'_1$ , the default value is used.

If  $i_1 \leq 0$  or  $i_1 > \min(n'_1, i_2)$ , the default value is used.

If  $i_4 \leq 0$  or  $i_4 > n_1''$ , the default value is used.

If  $i_3 \leq 0$  or  $i_3 > \min(n''_1, i_4)$ , the default value is used.

**Superbasics Limit** i  $i$  Default = min(500,  $\bar{n}$  + 1)

Note that this option does not apply to linear problems.

It places a limit on the storage allocated for superbasic variables. Ideally, the value of i should be set slightly larger than the 'number of degrees of freedom' expected at the solution.

For nonlinear problems, the number of degrees of freedom is often called the 'number of independent variables'. Normally, the value of i need not be greater than  $\bar{n} + 1$ , but for many problems it may be considerably smaller. (This will save storage if  $\bar{n}$  is very large.)

If  $i \leq 0$ , the default value is used.

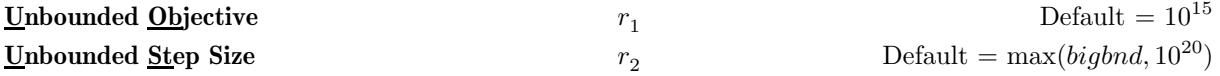

These options are intended to detect unboundedness in nonlinear problems. During the linesearch, the objective function f is evaluated at points of the form  $x + \alpha p$ , where x and p are fixed and  $\alpha$  varies. If |f| exceeds  $r_1$  or  $\alpha$  exceeds  $r_2$ , the iterations are terminated and the routine returns with IFAIL = 3.

If singularities are present, unboundedness in  $f(x)$  may manifest itself by a floating-point overflow during the evaluation of  $f(x + \alpha p)$ , before the test against  $r_1$  can be made.

Unboundedness in  $x$  is best avoided by placing finite upper and lower bounds on the variables.

If  $r_1 \leq 0$  or  $r_2 \leq 0$ , the default value is used.

# **Verify Level**  $i$  Default  $= 0$

This option refers to finite difference checks on the gradient elements computed by the user-supplied subroutines OBJFUN and CONFUN. Gradients are verified at the first point that satisfies the linear constraints and the upper and lower bounds. Unspecified gradient elements are not checked, and hence they result in no overhead. The possible choices for  $i$  are the following.

## i **Meaning**

- −1 No checks are performed.
- 0 Only a 'cheap' test will be performed, requiring three calls to OBJFUN and two calls to CONFUN.
- 1 Individual objective gradient elements will be checked using a reliable (but more expensive) test. If **Major Print Level** > 0 (see above), a key of the form OK or BAD? indicates whether or not each element appears to be correct.
- 2 Individual columns of the constraint gradients (Jacobian) will be checked using a reliable (but more expensive) test. If **Major Print Level**  $> 0$  (see above), a key of the form OK or BAD? indicates whether or not each element appears to be correct.
- 3 Check both constraint and objective gradients (in that order) as described above for  $i = 2$  and  $i = 1$  respectively.

The value  $i = 3$  should be used whenever a new function routine is being developed. The **Start** and **Stop** keywords (see above) may be used to limit the number of nonlinear variables to be checked.

If  $i < -1$  or  $i > 3$ , the default value is used.

## **Violation Limit**  $r$  Default = 10.0

This option defines an absolute limit on the magnitude of the maximum constraint violation after the linesearch. Upon completion of the linesearch, the new iterate  $x_{k+1}$  satisfies the condition

$$
v_i(x_{k+1})=r\times \max(1,v_i(x_0)),
$$

where  $x_0$  is the point at which the nonlinear constraints are first evaluated and  $v_i(x)$  is the *i*th nonlinear constraint violation  $v_i(x) = \max(0, l_i - F_i(x), F_i(x) - u_i).$ 

The effect of the violation limit is to restrict the iterates to lie in an *expanded* feasible region whose size depends on the magnitude of r. This makes it possible to keep the iterates within a region where the objective function is expected to be well-defined and bounded below (or above in the case of maximization). If the objective function is bounded below (or above in the case of maximization) for all values of the variables, then  $r$  may be any large positive value.

If  $r \leq 0$ , the default value is used.

# **12 Description of Monitoring Information**

This section describes the intermediate printout and final printout which constitutes the monitoring information produced by E04UGF. (See also the description of the optional parameters **Monitoring File**, **Major Print Level** and **Minor Print Level**.) The level of printed output can be controlled by the user.

When **Major Print Level**  $\geq 20$  and **Monitoring File**  $\geq 0$ , the following line of intermediate printout (< 120 characters) is produced at every major iteration on the unit number specified by **Monitoring File**. Unless stated otherwise, the values of the quantities printed are those in effect on completion of the given iteration.

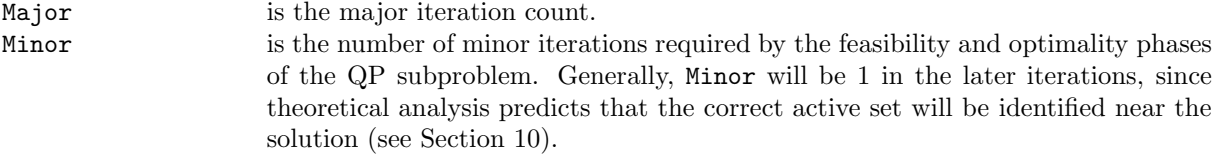

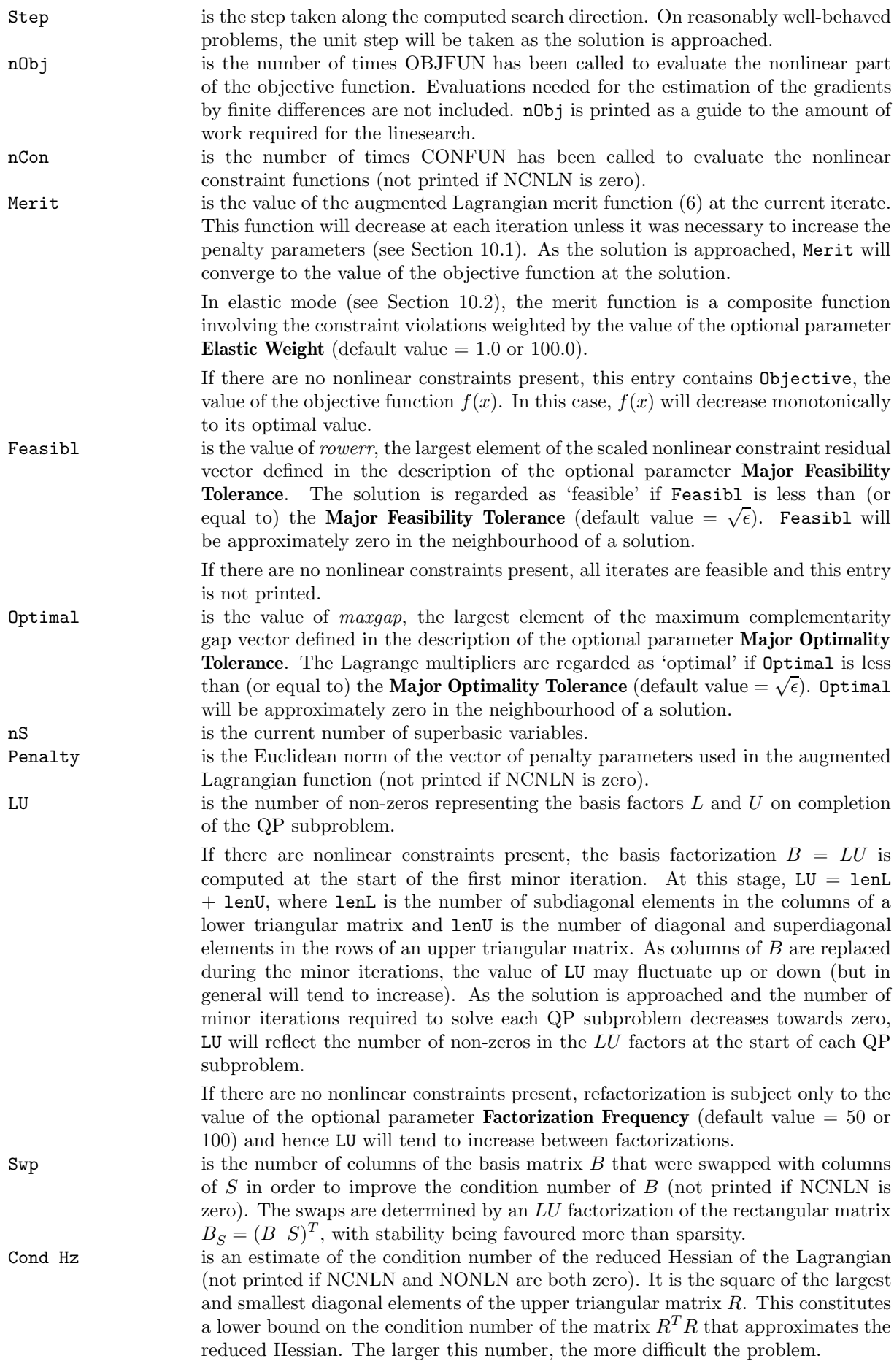

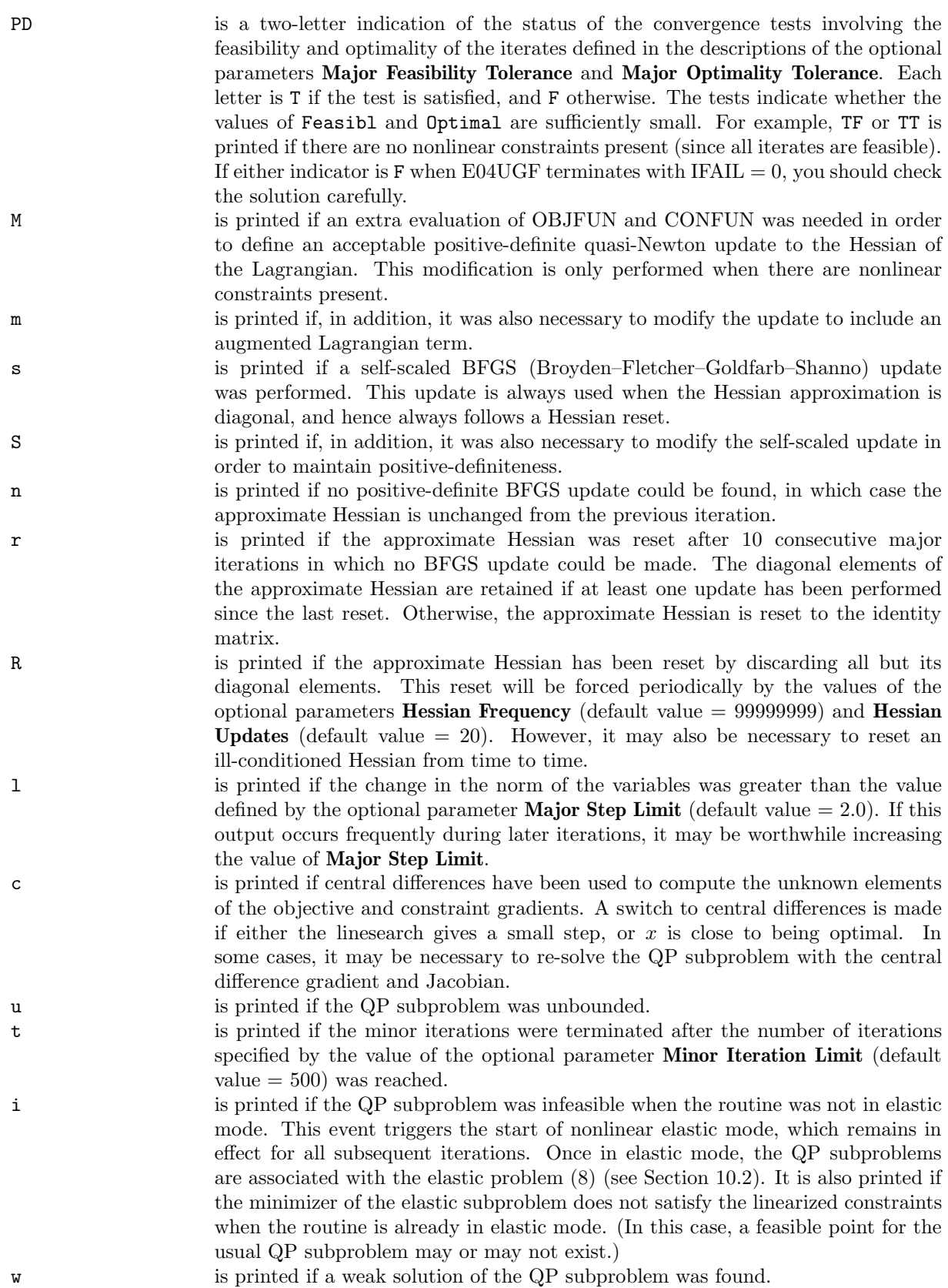

When **Minor Print Level**  $\geq 1$  and **Monitoring File**  $\geq 0$ , the following line of intermediate printout (< 120) characters) is produced at every minor iteration on the unit number specified by **Monitoring File**. Unless stated otherwise, the values of the quantities printed are those in effect on completion of the given iteration.

In the description below, a 'pricing' operation is defined to be the process by which a nonbasic variable is selected to become superbasic (in addition to those already in the superbasic set). If the problem is purely linear, the variable selected will usually become basic immediately (unless it happens to reach its opposite bound and return to the nonbasic set).

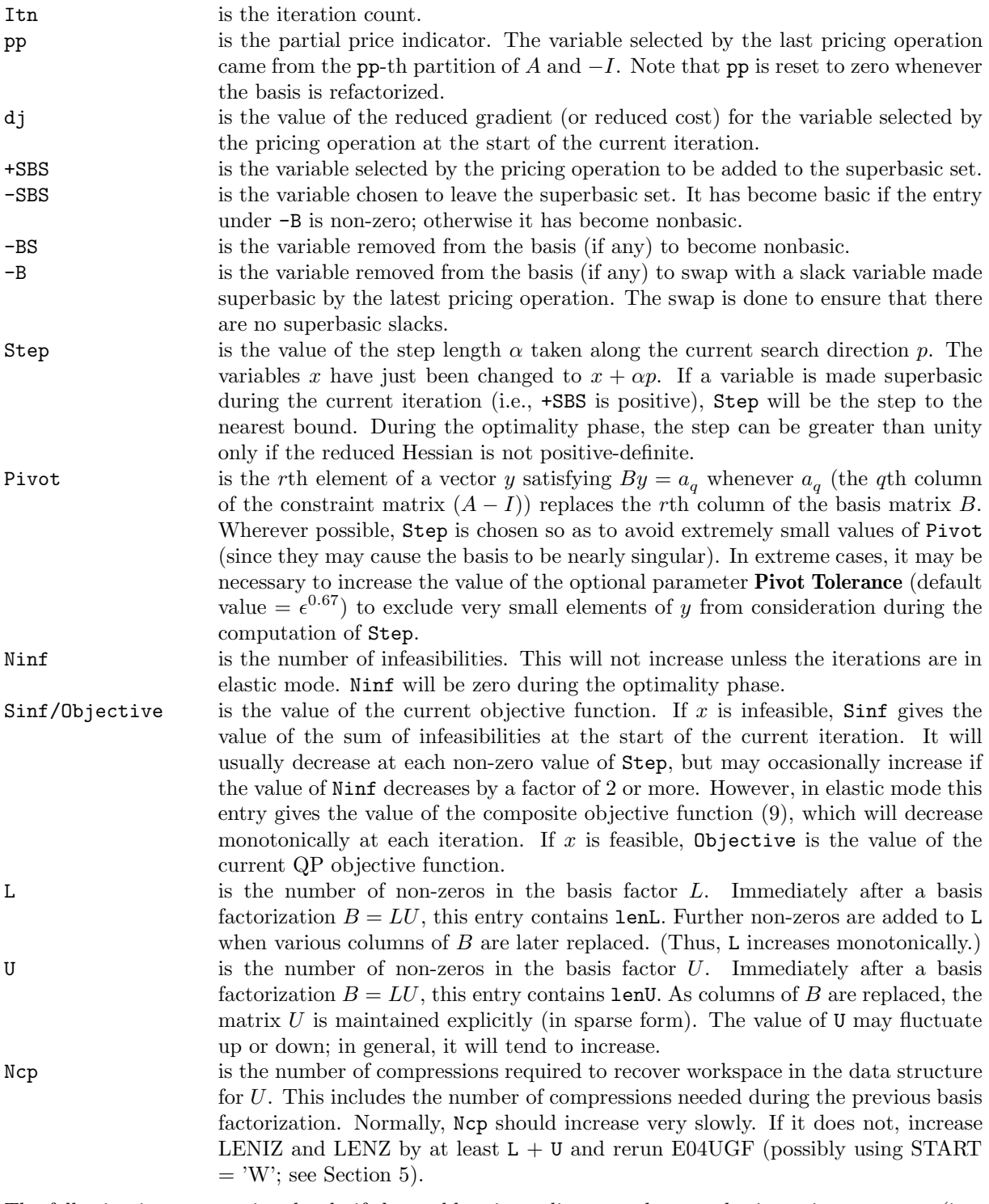

The following items are printed only if the problem is nonlinear or the superbasic set is non-empty (i.e., if the current solution is nonbasic).

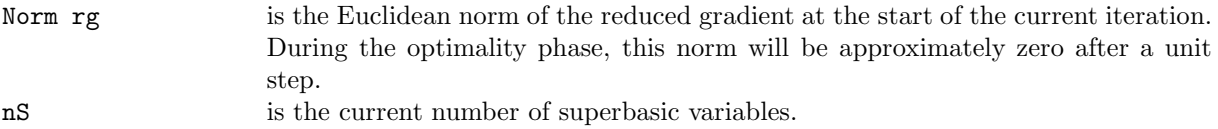

Cond Hz is an estimate of the condition number of the reduced Hessian of the Lagrangian (not printed if NCNLN and NONLN are both zero). It is the square of the largest and smallest diagonal elements of the upper triangular matrix  $R$ . This constitutes a lower bound on the condition number of the matrix  $R^{T}R$  that approximates the reduced Hessian. The larger this number, the more difficult the problem.

When **Major Print Level**  $\geq 20$  and **Monitoring File**  $\geq 0$ , the following lines of intermediate printout (< 120 characters) are produced on the unit number specified by **Monitoring File** whenever the matrix B or  $B_s = (B \ S)^T$  is factorized prior to solving the next QP subproblem. Gaussian elimination is used to compute a sparse LU factorization of B or  $B<sub>S</sub>$ , where  $PLP<sup>T</sup>$  is a lower triangular matrix and  $PUQ$ is an upper triangular matrix for some permutation matrices  $P$  and  $Q$ . The factorization is stabilized in the manner described under the optional parameter **LU Factor Tolerance** (default value = 5.0 or 100.0).

Note that  $B<sub>S</sub>$  may be factorized at the beginning of just some of the major iterations. It is immediately followed by a factorization of  $B$  itself.

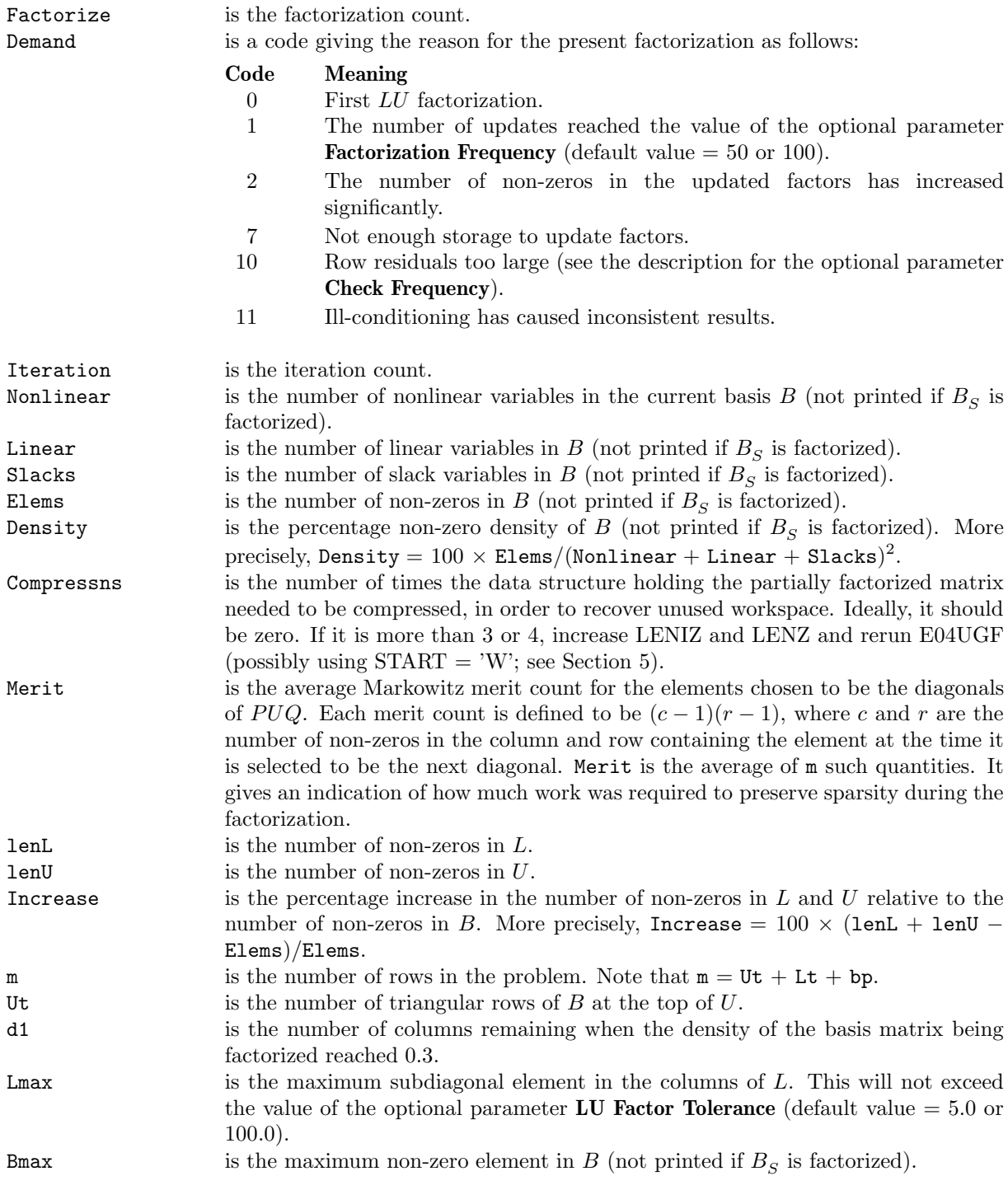

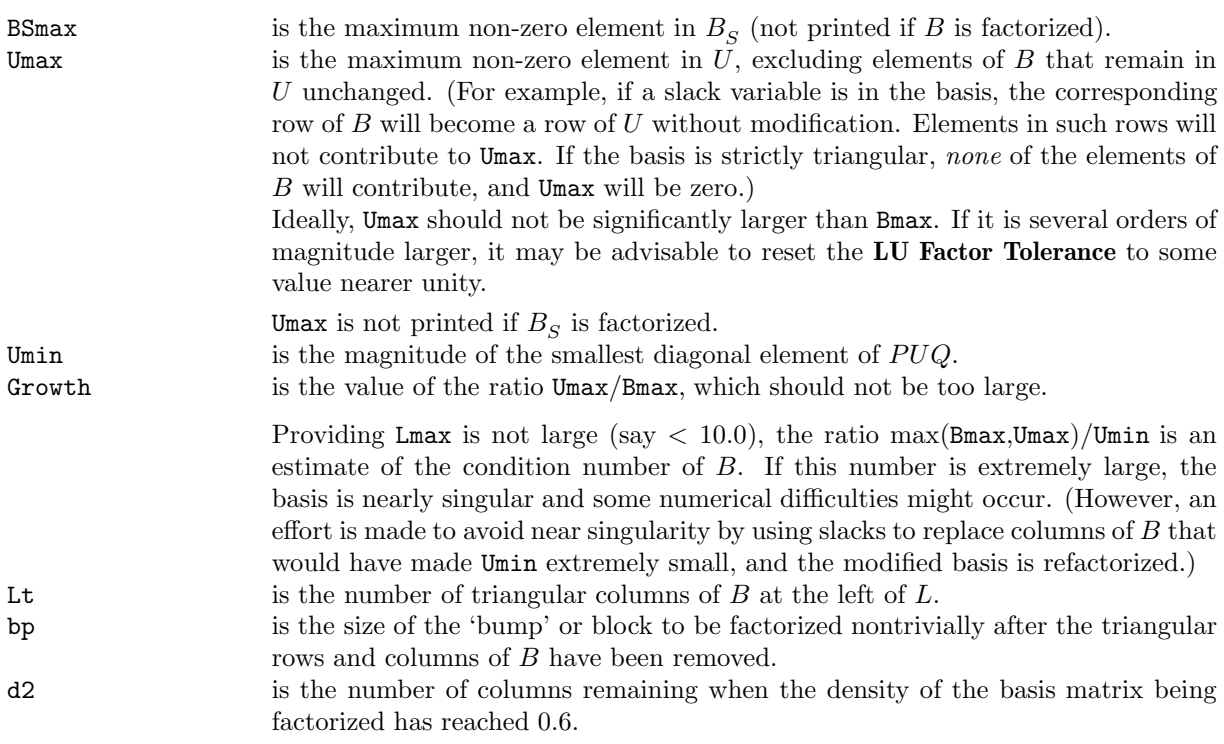

When **Major Print Level**  $\geq 20$ , **Monitoring File**  $\geq 0$  and **Crash Option**  $> 0$  (default value = 0 or 3), the following lines of intermediate printout (< 80 characters) are produced on the unit number specified by **Monitoring File** whenever  $START = 'C'$  (see Section 5). They refer to the number of columns selected by the Crash procedure during each of several passes through  $A$  while searching for a triangular basis matrix.

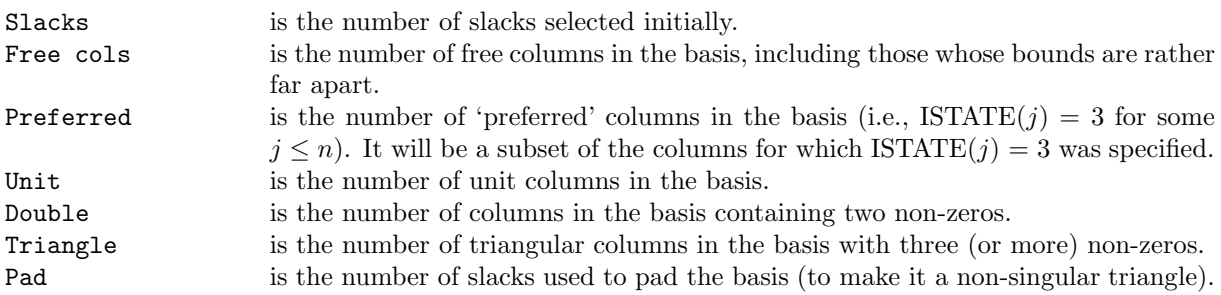

When **Major Print Level** = 1 or  $> 10$  and **Monitoring File**  $> 0$ , the following lines of final printout ( $< 120$ ) characters) are produced on the unit number specified by **Monitoring File**.

Let  $x_j$  denote the j<sup>th</sup> 'column variable', for  $j = 1, 2, ..., n$ . We assume that a typical variable  $x_j$  has bounds  $\alpha \leq x_j \leq \beta$ .

The following describes the printout for each column (or variable). A full stop (.) is printed for any numerical value that is zero.

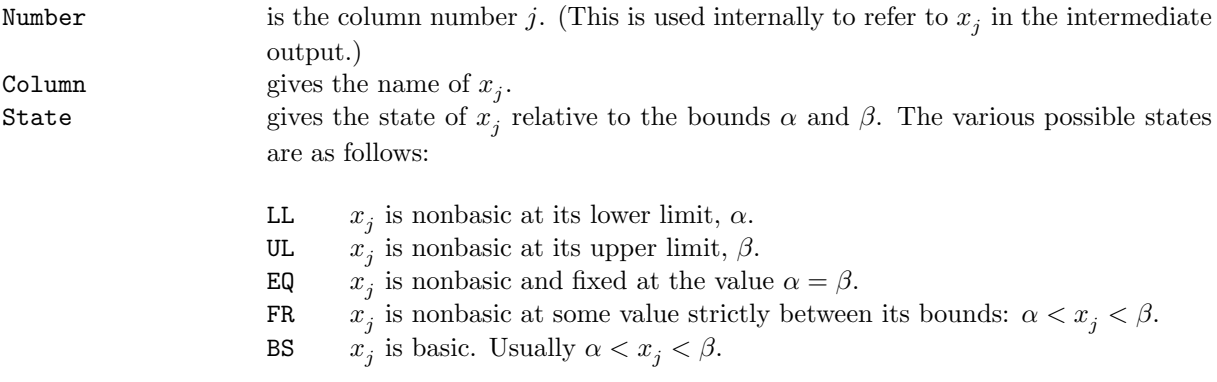

SBS  $x_i$  is superbasic. Usually  $\alpha < x_j < \beta$ .

A key is sometimes printed before State to give some additional information about the state of  $x_i$ . Note that unless the optional parameter **Scale Option** = 0 (default value  $= 1$  or 2) is specified, the tests for assigning a key are applied to the variables of the scaled problem.

- A Alternative optimum possible.  $x_j$  is nonbasic, but its reduced gradient is essentially zero. This means that if  $x_i$  were allowed to start moving away from its current value, there would be no change in the value of the objective function. The values of the basic and superbasic variables might change, giving a genuine alternative solution. The values of the Lagrange multipliers *might* also change.
- D Degenerate.  $x_i$  is basic, but it is equal to (or very close to) one of its bounds.
- I Infeasible.  $x_i$  is basic and is currently violating one of its bounds by more than the value of the optional parameter **Minor Feasibility Tolerance** (default value =  $\sqrt{\epsilon}$ ).
- N Not precisely optimal.  $x_i$  is nonbasic. Its reduced gradient is larger than the value of the optional parameter **Major Feasibility Tolerance** (default value =  $\sqrt{\epsilon}$ .

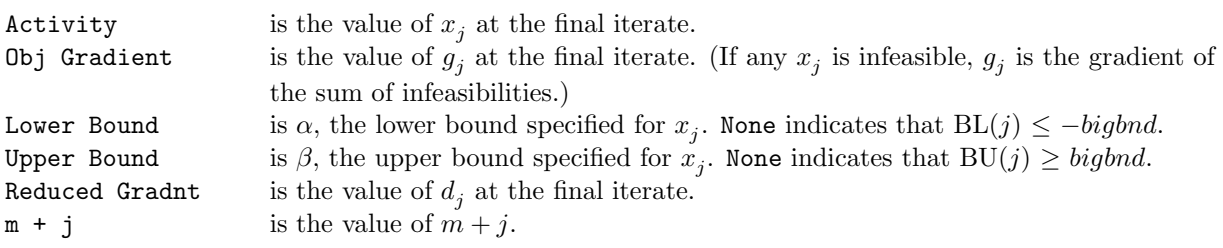

General linear constraints take the form  $l \leq Ax \leq u$ . Let  $a_i$  denote the *i*th column of A, for  $i = 1, 2, ..., n$ . The *i*th constraint is therefore of the form  $\alpha \leq a_i^T x \leq \beta$ , and the value of  $a_i^T x$  is called the *row activity*. Internally, the linear constraints take the form  $Ax - s = 0$ , where the slack variables s should satisfy the bounds  $l \leq s \leq u$ . For the *i*th 'row', it is the slack variable  $s_i$  that is directly available, and it is sometimes convenient to refer to its state. Slacks may be basic or nonbasic (but not superbasic).

Nonlinear constraints  $\alpha \leq F_i(x) + a_i^T x \leq \beta$  are treated similarly, except that the row activity and degree of infeasibility are computed directly from  $F_i(x) + a_i^T x$  rather than from  $s_i$ .

The following describes the printout for each row (or constraint). A full stop (.) is printed for any numerical value that is zero.

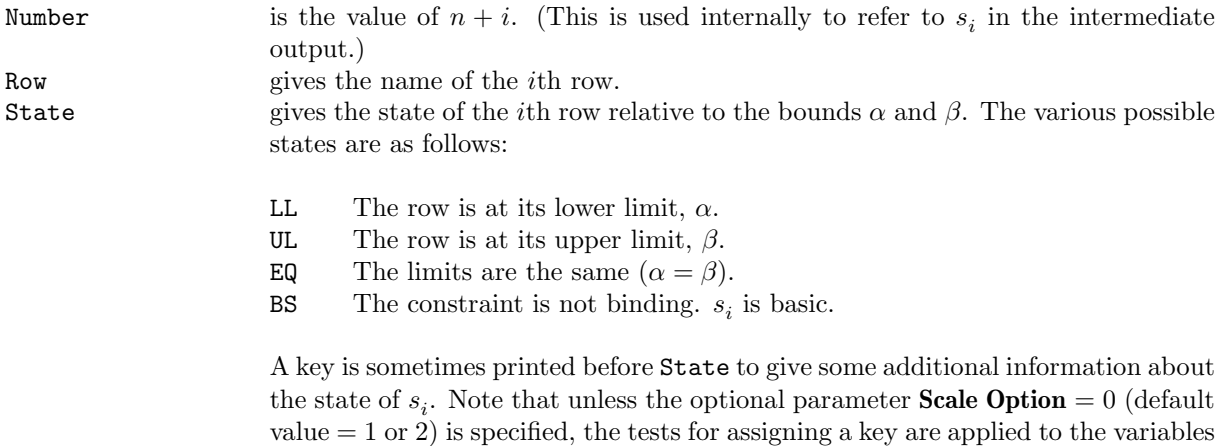

of the scaled problem.

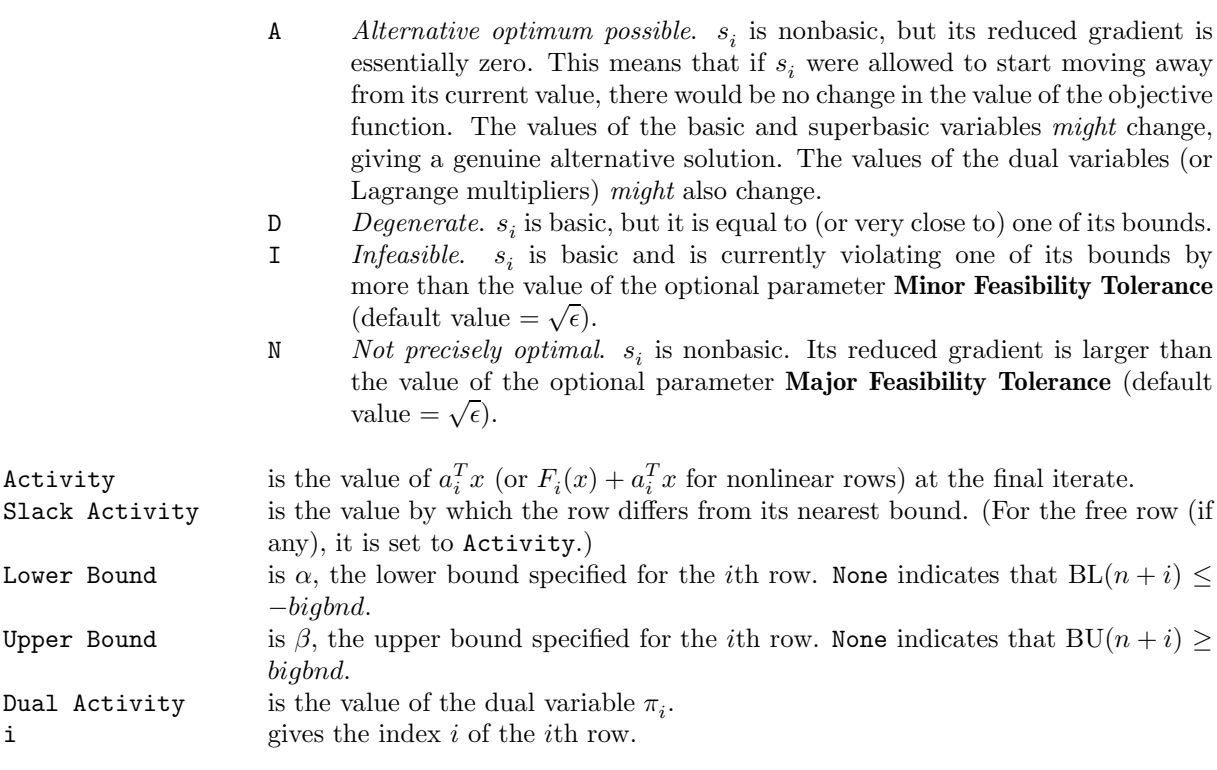

Numerical values are output with a fixed number of digits; they are not guaranteed to be accurate to this precision.